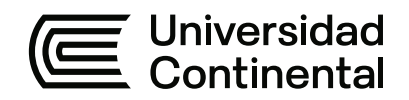

# **FACULTAD DE CIENCIAS DE LA EMPRESA**

Escuela Académico Profesional de Contabilidad

Trabajo de Suficiencia Profesional

# **Asistencia gerencial en la Empresa Taypikala Hotel Cusco, periodo 2021**

Yesenia Champi Pompilla

Para optar el Título Profesional de Contador Público

Cusco, 2022

Repositorio Institucional Continental<br>Trabajo de suficiencia profesional

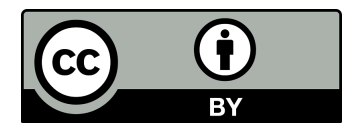

Esta obra está bajo una Licencia "Creative Commons Atribución 4.0 Internacional" .

#### **Dedicatoria**

<span id="page-2-0"></span>A Dios, por permitirme llegar a este momento tan especial en mi vida. Por los triunfos y los momentos difíciles que me han enseñado a valorarlo cada día más.

> A mis padres Lourdes Quisperroca y Donato Champi por darme la vida, y guiarme por el camino de la vida a través de sus enseñanzas y experiencias, gracias a ellos por transferirme sus conocimientos desde mi inicio de vida y que aún siguen impartiendo su conocimiento.

A mis hermanos Gladys Champi y Alex Champi por apoyarme en todo momento y por estar siempre conmigo en los momentos felices y los no tanto.

**Yesenia Champi** 

#### **Agradecimiento**

<span id="page-3-0"></span>Agradezco a Dios por protegerme durante todo mi camino y darme fuerzas para superar obstáculos y dificultades a lo largo de toda mi vida.

> A la Universidad Continental del Perú, ya que gracias a ellos hice posible uno de mis más grandes sueños, por todos sus conocimientos brindados a lo largo de mi preparación profesional.

Dedico este Trabajo de Suficiencia Profesional a mis maestros por brindarme la oportunidad de recibir sus conocimientos, al darme herramientas para poder defenderme durante mi vida profesional, así como darme los cimientos sólidos para una carrera profesional, que espero que sea dichosa.

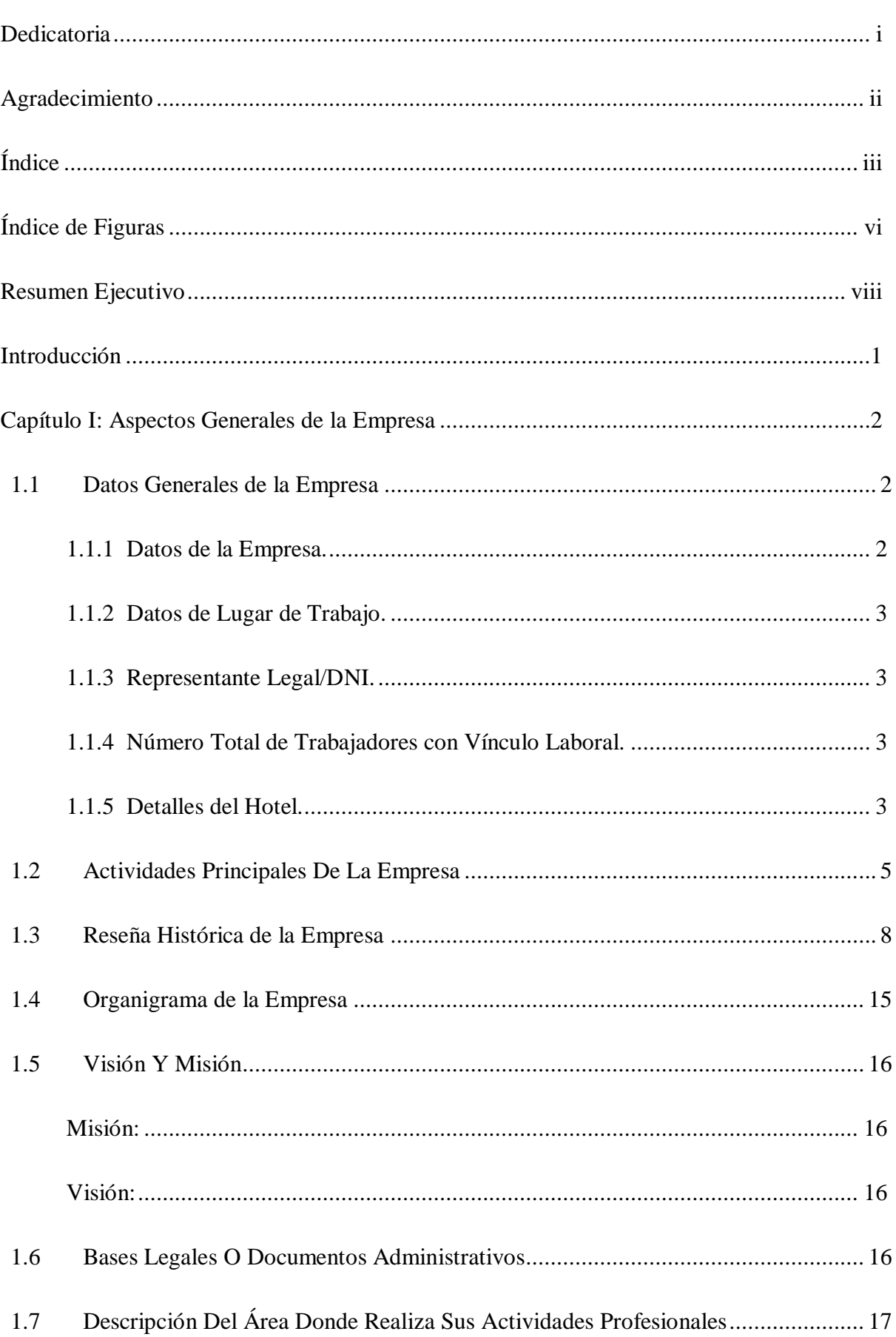

# <span id="page-4-0"></span>Índice

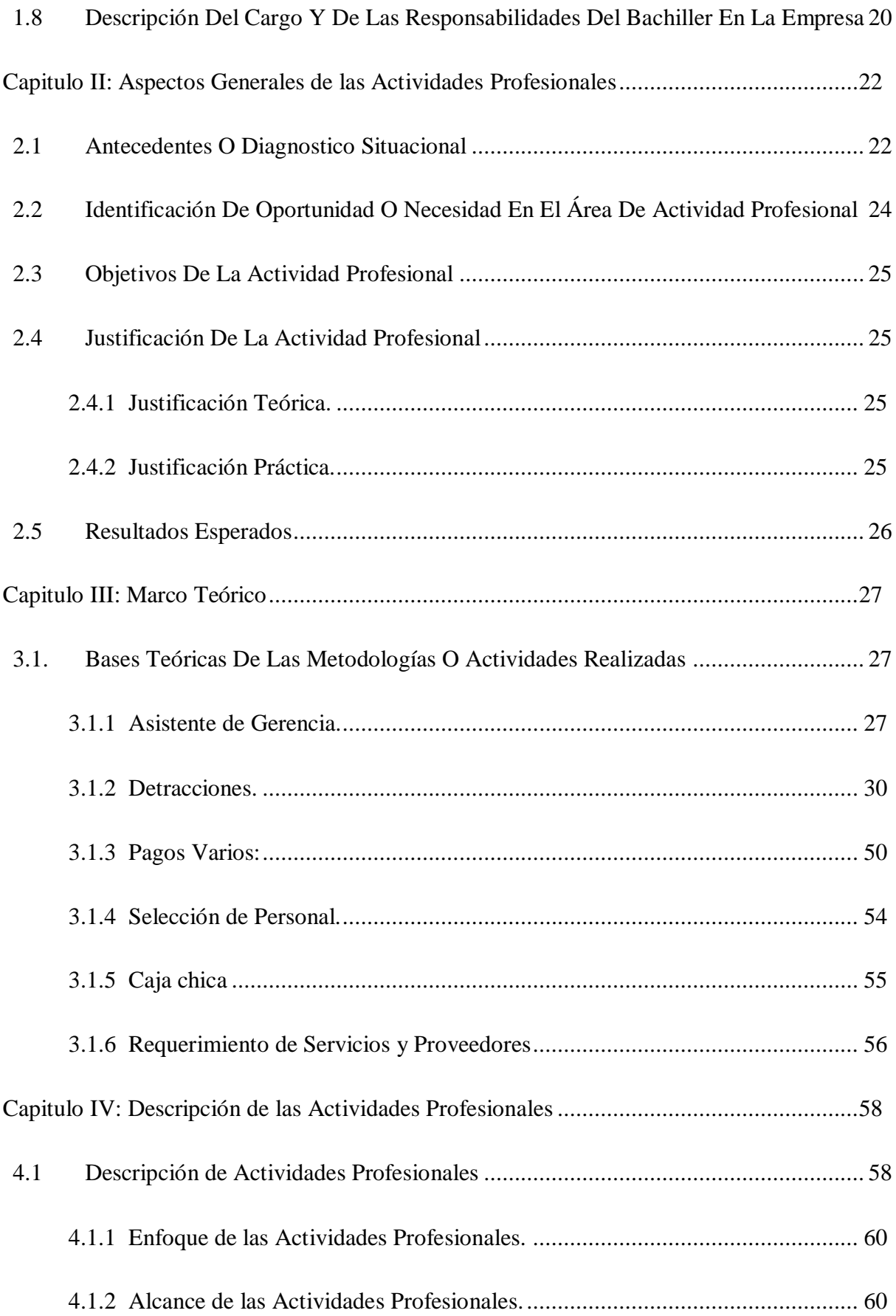

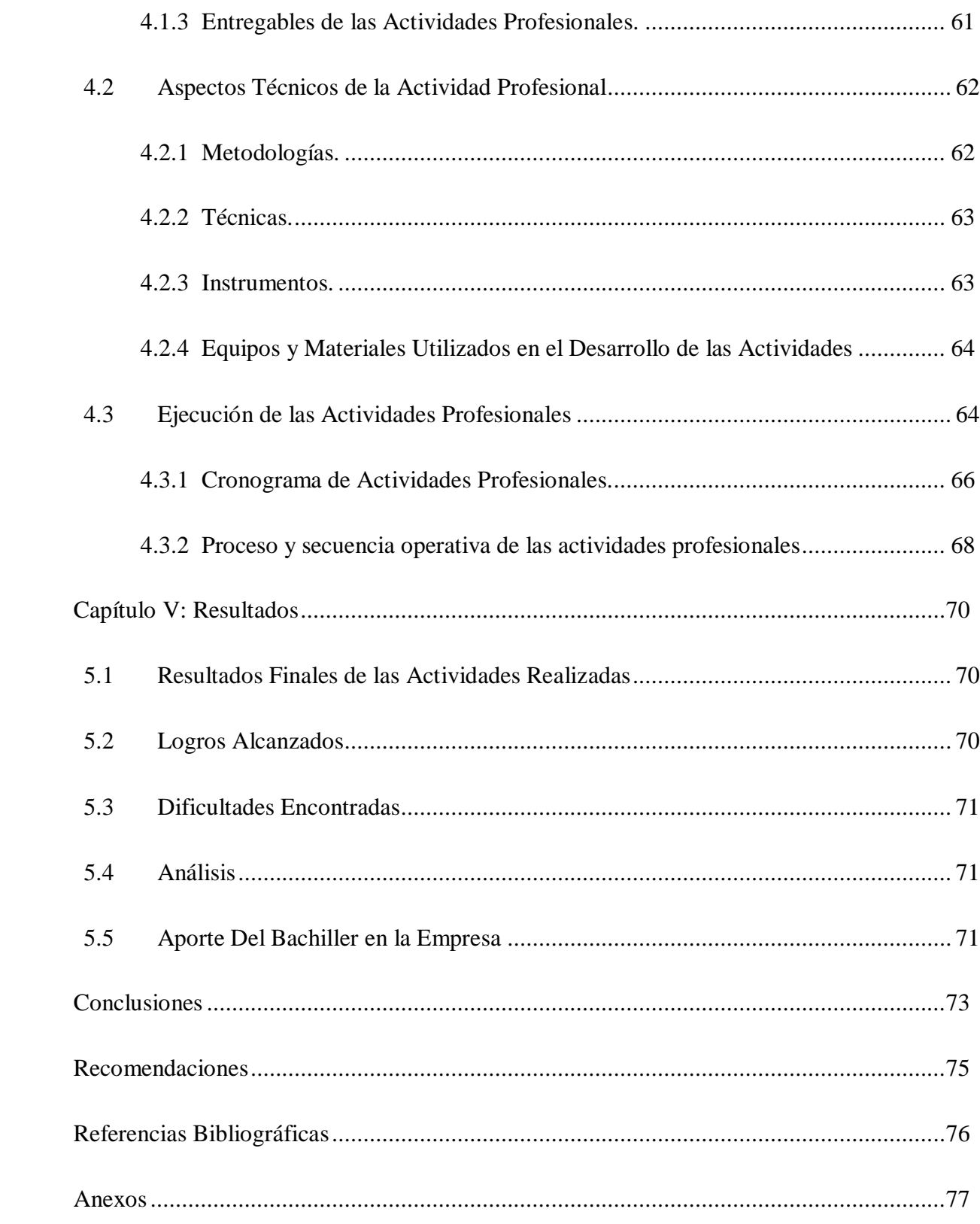

# **Índice de Figuras**

<span id="page-7-0"></span>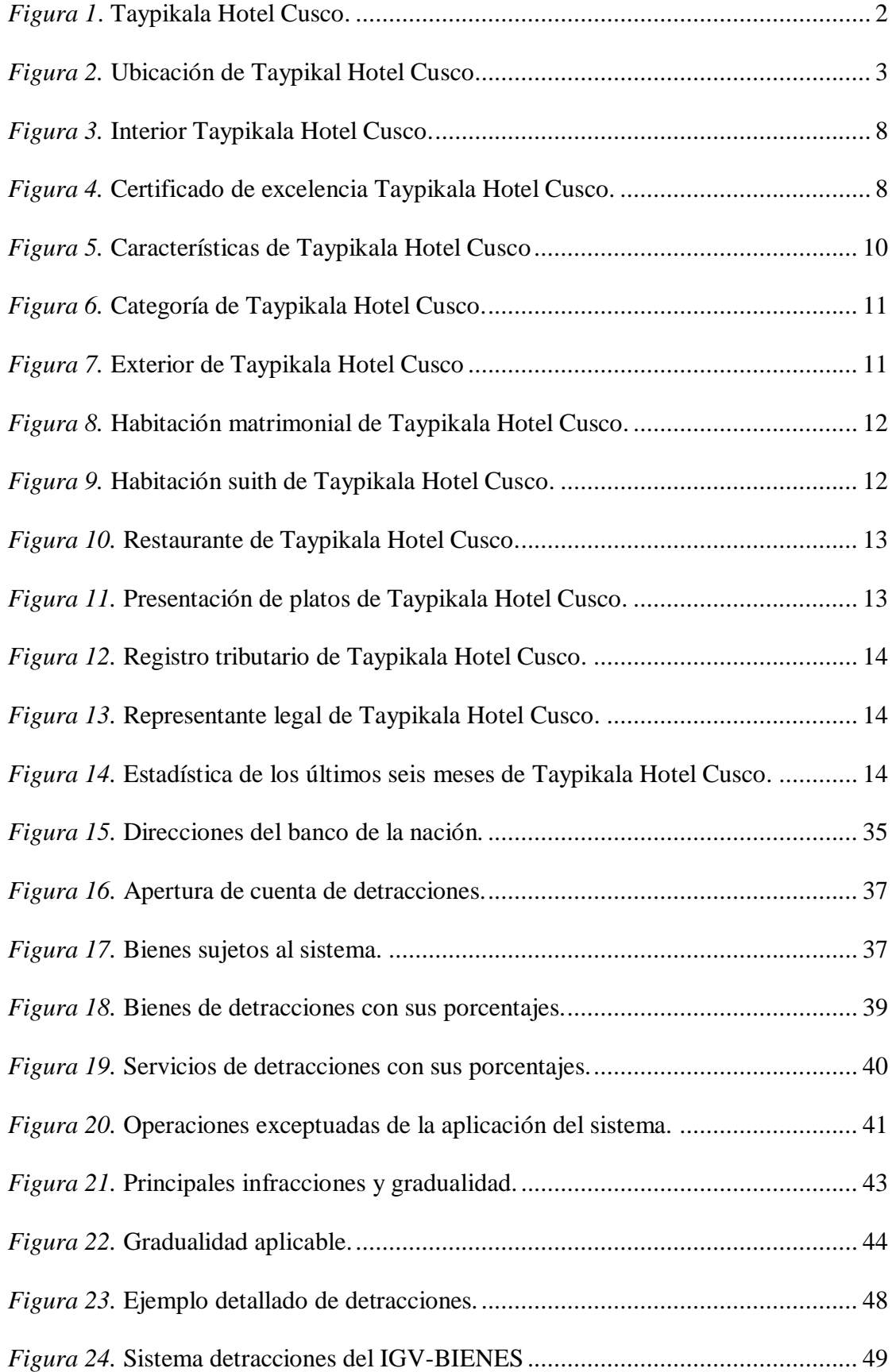

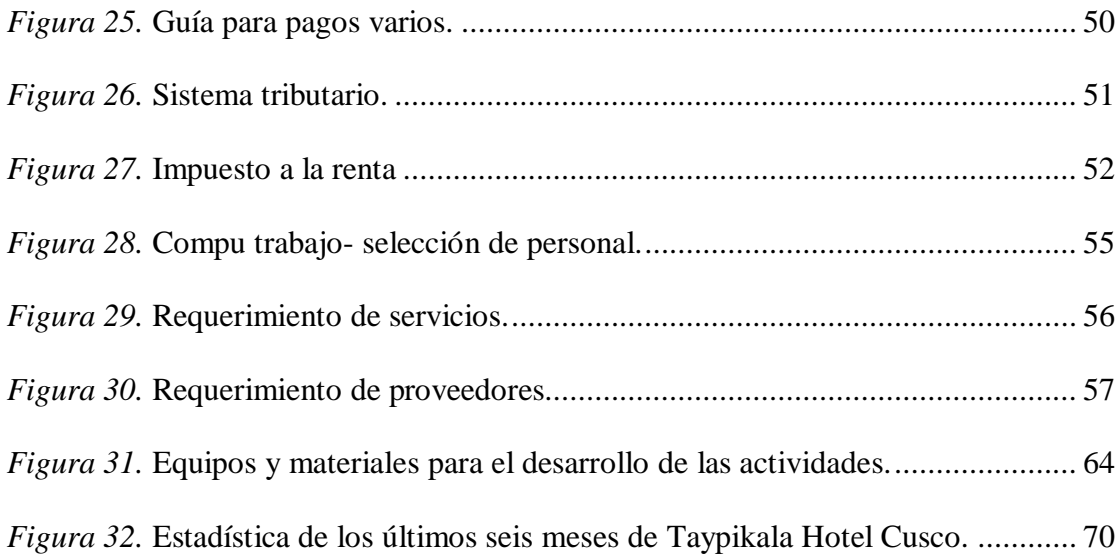

#### **Resumen Ejecutivo**

<span id="page-9-0"></span>El presente trabajo de investigación lleva por título "Asistencia Gerencial en la Empresa Taypikala Hotel Cusco EIRL." permitirá el mejoramiento de sus procesos administrativos, operativos, financieros y la toma de decisiones oportunas que permitan alcanzar los objetivos que persigue el Hotel,

Taypikala Hotel Cusco EIRL, es una empresa dedicada al rubro hotelero, ofrece actividades de alojamiento para estancias cortas y actividades de servicio de alimentación y bebidas, está situado en un lugar tranquilo y acogedor, muy cerca del famoso Convento del Qorikancha o Templo del Sol, a tan solo tres cuadras de la Plaza de Armas (Huacaypatta) y de fácil acceso para el traslado de los turistas.

Es una cadena de Hoteles como:

Taypikala Valle sagrado S.A.C –Sector Pampancocha SN. Urubamba - Cusco

Taypikala Machupicchu S.A.C – Av. Pachacuteq N°808 Machupicchu, Urubamba - Cusco

Taypikala Hotel Lago S.A.C – Calle Sandia SN Cercado, Chucuito – Puno

Esta investigación tiene como objetivo mantener el nivel de Asistencia General.

#### **Introducción**

<span id="page-10-0"></span>El presente trabajo investigativo, se realizará con la finalidad de mantener un nivel de Asistencia Gerencial como parte primordial para el desarrollo de las actividades contables y financieras de la empresa prestadora de servicios hoteleros Taypikala Hotel Cusco EIRL, la cual brindara un mejor servicio e información a sus clientes, proveedores, socios y terceros, quienes se beneficiarán de una mayor organización, control y seguridad en sus inversiones realizadas en la entidad.

Los Taypikala Hoteles Cusco prestadores de servicios turísticos deben mostrar un adecuado nivel de asistencia gerencial administrativa y contable, e información financiera periódica, completa y oportuna para la toma de decisiones, salvaguarda de activos, eficiencia y eficacia operativa.

En este orden de ideas estamos dando el fundamento para dar cumplimiento al objetivo general de la presente investigación; en esta se plantea, el nivel de Asistencia Gerencial, a través de manuales financieros y contables, que mediante la formulación y análisis de procedimientos, identifique las debilidades de asistencia gerencial, y se presenten oportunamente los estados financieros para la toma de decisiones, con el fin de ayudar a la unidad de análisis a desarrollarse como un ente económico capaz de generar mayor utilidad al optimizar sus recursos.

# **Capítulo I: Aspectos Generales de la Empresa**

# <span id="page-11-2"></span><span id="page-11-1"></span><span id="page-11-0"></span>**1.1 Datos Generales de la Empresa**

# **1.1.1 Datos de la Empresa.**

- Razón Social: TAYPIKALA HOTEL CUSCO E.I.R.L.
- RUC N: 20527575509
- Tipo de empresa: PERSONA JURIDICA
- Dirección: CALLE INTIKAHUARINA N° 620, CENTRO HISTÓRICO CUSCO
- Departamento: CUSCO
- Provincia: CUSCO
- Distrito: CUSCO

<span id="page-11-3"></span>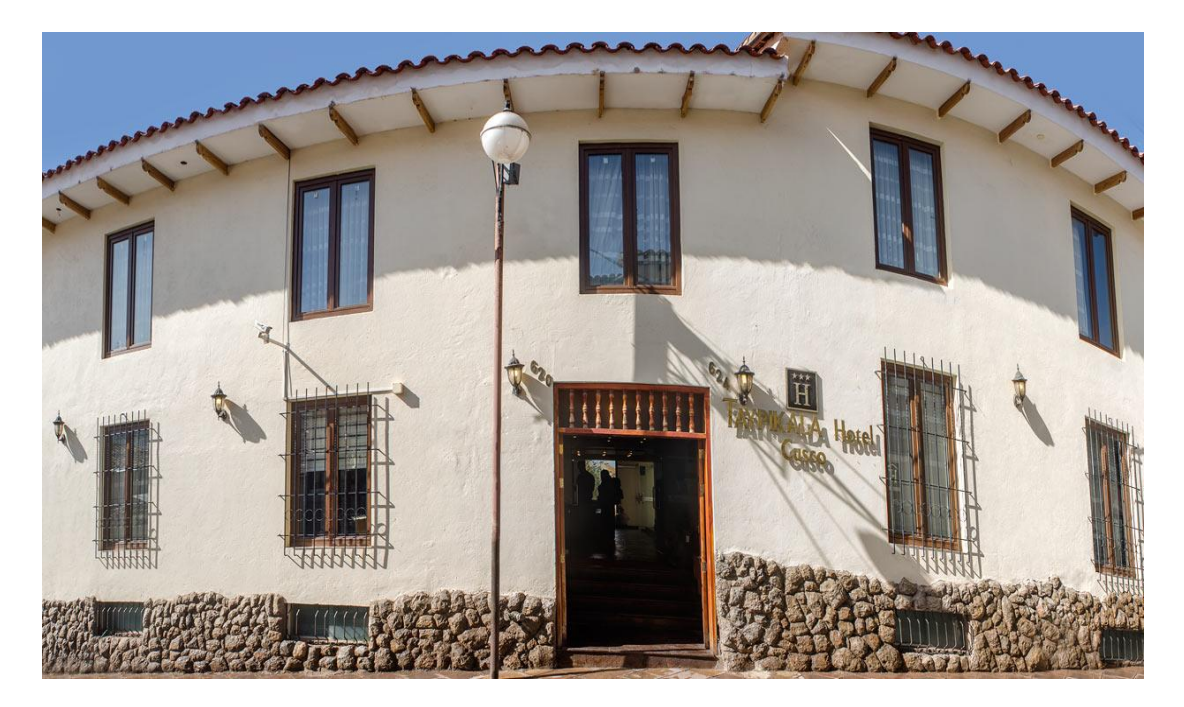

*Figura 1.* Taypikala Hotel Cusco. *Nota*: Página www.taypikala.com/Cusco

#### <span id="page-12-0"></span>**1.1.2 Datos de Lugar de Trabajo.**

- CALLE INTIKAHUARINA N° 620, CENTRO HISTÓRICO CUSCO, CUSCO.

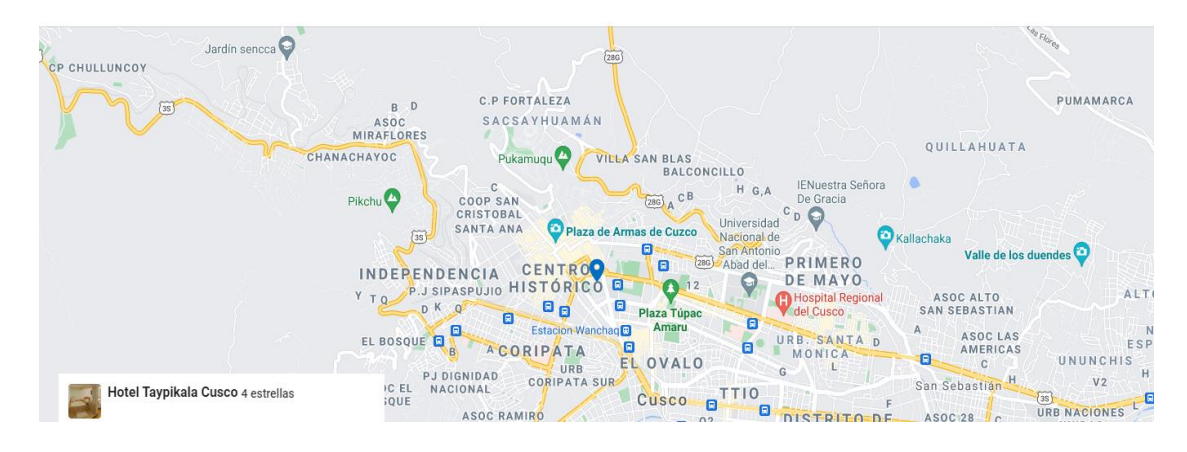

*Figura 2.* Ubicación de Taypikala Hotel Cusco. *Nota*: Página Www.taypikala.com/Cusco

### <span id="page-12-4"></span><span id="page-12-1"></span>**1.1.3 Representante Legal/DNI.**

- Tipo de documento: DNI
- Número de documento: 42764405
- Apellidos y nombres: CLAUDIA TRINIDAD DELGADO FERNÁNDEZ **BACA**
- Correo electrónico (Personal): contabilidad\_cusco@taypikala.com

#### <span id="page-12-2"></span>**1.1.4 Número Total de Trabajadores con Vínculo Laboral.**

- Número total de trabajadores en planilla: 13.

# <span id="page-12-3"></span>**1.1.5 Detalles del Hotel.**

- **Tamaño del establecimiento**
	- Este establecimiento tiene 54 habitaciones
	- Este establecimiento tiene 3 pisos

# **Check-in/check-out**

- Check-in: de 11:00 a cualquier hora del día
- Hora de check-out: 09:00

# **Restricciones relacionadas con tu viaje**

- Consulta las restricciones por COVID-19.

# **Instrucciones especiales para hacer el check-in**

- El personal de recepción recibirá a los huéspedes al momento de su llegada.

# **Requisitos para hacer el check-in**

- Es obligatorio dejar un depósito en efectivo, con tarjeta de débito o con tarjeta

de crédito para cubrir gastos imprevistos

- Es posible que se solicite una identificación oficial válida
- La edad mínima para hacer el check-in es de 18 años
- **Niños**
	- Cunas no disponibles
	- Servicio de cuidado de niños\*

### **Mascotas**

- No se aceptan mascotas ni animales de servicio.

### **Internet**

- Wifi gratis en las zonas comunes
- Wifi gratis en las habitaciones

### **Estacionamiento**

- Opciones de estacionamiento privado disponibles (no en la calle)
- Estacionamiento fuera del establecimiento en un radio de 30 metros (PEN

40 por noche)

### **Más información**

No se permite fumar en el establecimiento

### <span id="page-14-0"></span>**1.2 Actividades Principales De La Empresa**

La empresa Taypikala Hotel Cusco EIRL, especializada en actividades de alojamiento para estancias cortas. Fuente: https://compuempresa.com/info/taypikala-hotel-cusco-eirl-20527575509

# **En el establecimiento**

- **¿Viajas con niños?**
	- Servicio de cuidado de niños en la habitación (con cargo)

# **Alimentos y bebidas**

- Desayuno buffet gratuito todos los días
- Restaurante
- Bar
- Servicio a la habitación las 24 horas

# **De trabajo**

- Centro de negocios abierto las 24 horas
- Centro de negocios
- Sala de computadoras

# **Servicios**

- Servicio de recepción las 24 horas
- Asistencia turística y para la compra de entradas
- Servicio de tintorería/lavandería
- Lavandería
- Periódicos gratuitos en el lobby
- Resguardo de equipaje
- Personal multilingüe
- Portero o botones

#### **Instalaciones**

- Cantidad de edificios o torres: 2
- Año de construcción: 2007
- Ascensor
- Caja de seguridad en la recepción
- Jardín
- Televisión en las áreas comunes

# **Idiomas hablados**

- Español
- Inglés

# **En la habitación**

- **Para tu comodidad**
	- Minibar
	- Batas
	- Plancha y tabla de planchar (previa solicitud)

### **Para que duermas bien**

- Cubrecama
- Cortinas blackout
- Habitaciones insonorizadas
- Ropa de cama de alta calidad

#### **Servicios disponibles**

- Con decoración personalizada

# **Para que te refresques**

- Baño privado
- Artículos de tocador de diseñador

- Secador de pelo

# **Para que te diviertas**

- Televisión LED de 40 pulgadas
- Canales de televisión vía satélite

#### **Mantente conectado**

- Wifi gratis
- Teléfono

### **Spa**

- Relájate y disfruta de los servicios de spa en el establecimiento.

# **Más**

- Limpieza de habitaciones diaria
- Caja de seguridad en hab. (Con capacidad para laptop)

#### <span id="page-17-0"></span>**1.3 Reseña Histórica de la Empresa**

#### *Taypikala Hotel Cusco - Hotel en Cusco – Perú*

Está situado en un lugar tranquilo y acogedor, muy cerca del famoso Convento del Qorikancha o Templo del Sol, a tan solo tres cuadras de la Plaza de Armas (Huacaypatta) y de fácil acceso para el traslado de los turistas.

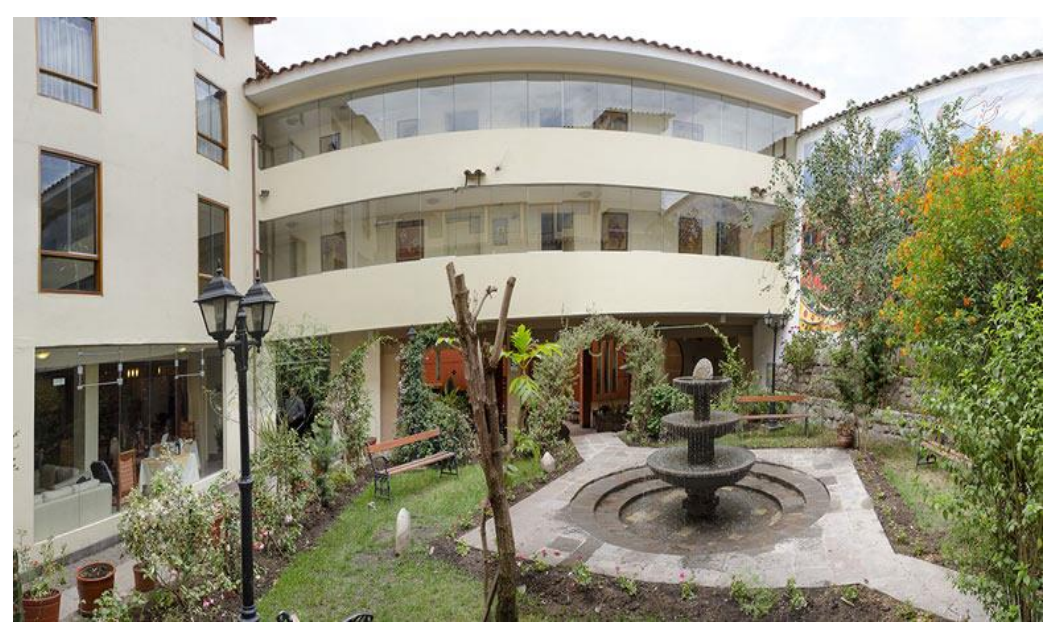

*Figura 3.* Interior Taypikala Hotel Cusco. *Nota:* página Www.taypikala.com/Cusco

# **Información**

<span id="page-17-1"></span>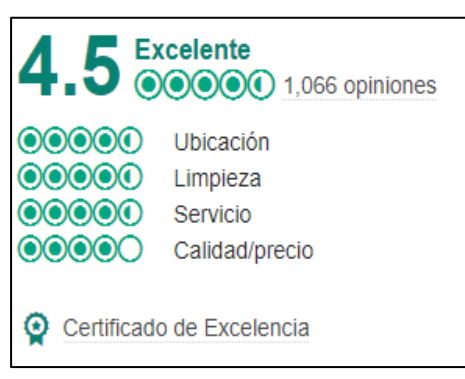

# **¿Qué es el Certificado de Excelencia?**

TripAdvisor les otorga el Certificado de Excelencia a los alojamientos, atracciones y restaurantes que consistentemente reciben excelentes opiniones de viajeros.

<span id="page-17-2"></span>*Figura 4.* Certificado de excelencia Taypikala Hotel Cusco*. Nota*: Página Www.taypikala.com/Cusco

Todo el mundo necesita un sitio donde reposar cuando está cansado. Para aquellos que visiten Cusco, Hotel Taypikala Cusco es una magnífica elección para descansar. Conocido por su ambiente con encanto y su proximidad a fantásticos restaurantes y atracciones, Hotel Taypikala Cusco te ayuda a disfrutar de lo mejor de Cusco. Las habitaciones incluyen televisor de pantalla plana, y es posible permanecer conectado, ya que hay wifi gratuito disponible, para que disfrutes de tu descanso con comodidad. Hotel Taypikala Cusco ofrece recepción abierta 24 horas, conserje y servicio de habitaciones. Además, como huésped de Hotel Taypikala Cusco, puedes disfrutar de desayuno incluido disponible allí mismo. Los huéspedes que lleguen en coche tienen acceso a aparcamiento público de pago cerca. Como está cerca de la mayoría de los puntos de referencia de Cusco, como Iglesia De Santo Domingo (0,1 km) y Qorikancha (0,2 km), Hotel Taypikala Cusco es un fantástico destino para turistas. Mientras estés en Cusco no dejes de probar demandados platos de costillas en Chicha por Gastón Acurio, Marcelo Batata Restaurant o Papachos. Lo mejor de todo es que Hotel Taypikala Cusco es una fantástica base desde la que conocer numerosas atracciones de Cusco, como Museo de los Pueblos de Paucartambo, que es un museo de historia natural popular. Ya viajes por negocios, placer o ambos al mismo tiempo, Hotel Taypikala Cusco hará inolvidable tu visita a Cusco.

#### **Servicios del establecimiento**

- Ascensor
- Asistencia turística y para la compra de entradas
- Atención multilingüe
- Año de construcción: 2007
- Baño privado
- Caja fuerte en la habitación
- Caja fuerte en la recepción
- Calefacción
- Centro de negocios 24 horas
- Conexión telefónica a Internet (de pago)
- Consigna de equipaje
- $\blacksquare$  Cortinas opacas
- Decorada individualmente
- Desayuno gratis
- Edredón
- Establecimiento libre de humos
- Habitación accesible
- **Jardín**

.

- Lavandería
- Limpieza de habitaciones diaria
- Máquina expendedora
- No fumadores
- No hay camas supletorias disponibles
- No hay cunas disponibles (bebés)
- No se admiten mascotas
- Número de edificios o torres: 2
- Número de plantas: 3
- Número total de habitaciones: 54
- Periódicos gratis en el vestíbulo
- Portero o botones
- Productos de higiene personal gratis
- Recepción abierta las 24 horas
- Restaurante
- Ropa de cama de alta calidad
- Sala de ordenadores
- Secador de pelo
- Servicio de habitaciones (horario limitado)
- Servicio de tintorería/lavandería
- Televisión en las zonas comunes
- Televisión por satélite
- Televisor LED
- Tienda de recuerdos o quiosco
- $W$ ifi (qratis)
- $\blacksquare$  Wifi (gratis)

# **Características de la habitación**

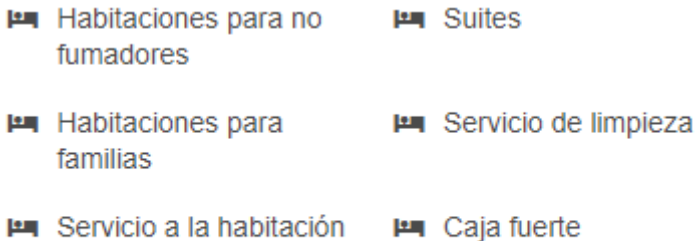

**E** TV pantalla plana

<span id="page-19-0"></span>*Figura 5.* Características de Taypikala Hotel Cusco *Nota*: Página Www.taypikala.com/Cusco.

# **Es bueno saberlo**

CATEGORÍA DEL HOTEL <sup>O</sup>

\*\*\*\*\*

**IDIOMAS QUE HABLA** Español, Inglés

**ESTILO DEL HOTEL** 

Gama media

Tranquilo

<span id="page-20-0"></span>*Figura 6.* Categoría de Taypikala Hotel Cusco. *Nota*: Página Www.taypikala.com/Cusco

<span id="page-20-1"></span>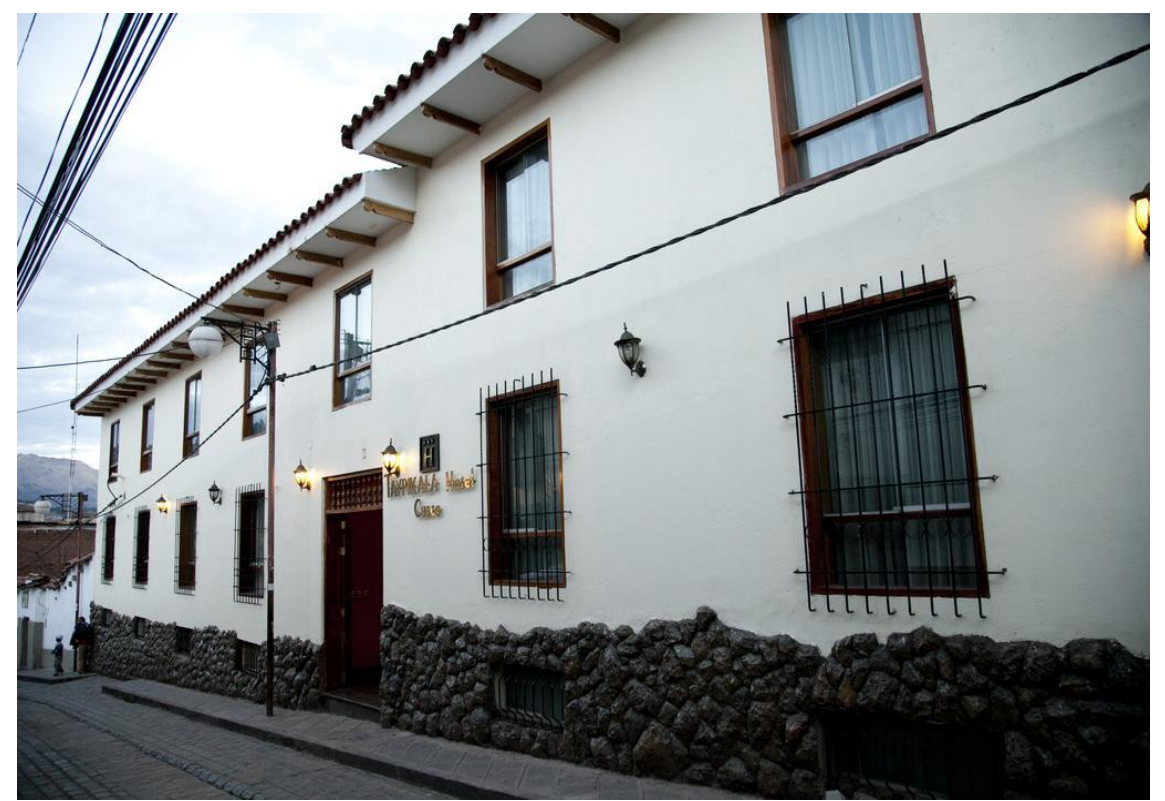

*Figura 7.* Exterior de Taypikala Hotel Cusco. *Nota*: Página Www.taypikala.com/Cusco

Contamos con 54 habitaciones especialmente acondicionadas para que usted se sienta cómodo y perciba todo el misticismo de nuestra zona. Todas nuestras habitaciones cuentan con calefacción, teléfono, caja fuerte, ducha, tinas, almohadas y frazadas extras. Además de contar con el servicio a la habitación y la asistencia de nuestro personal las 24 horas del día.

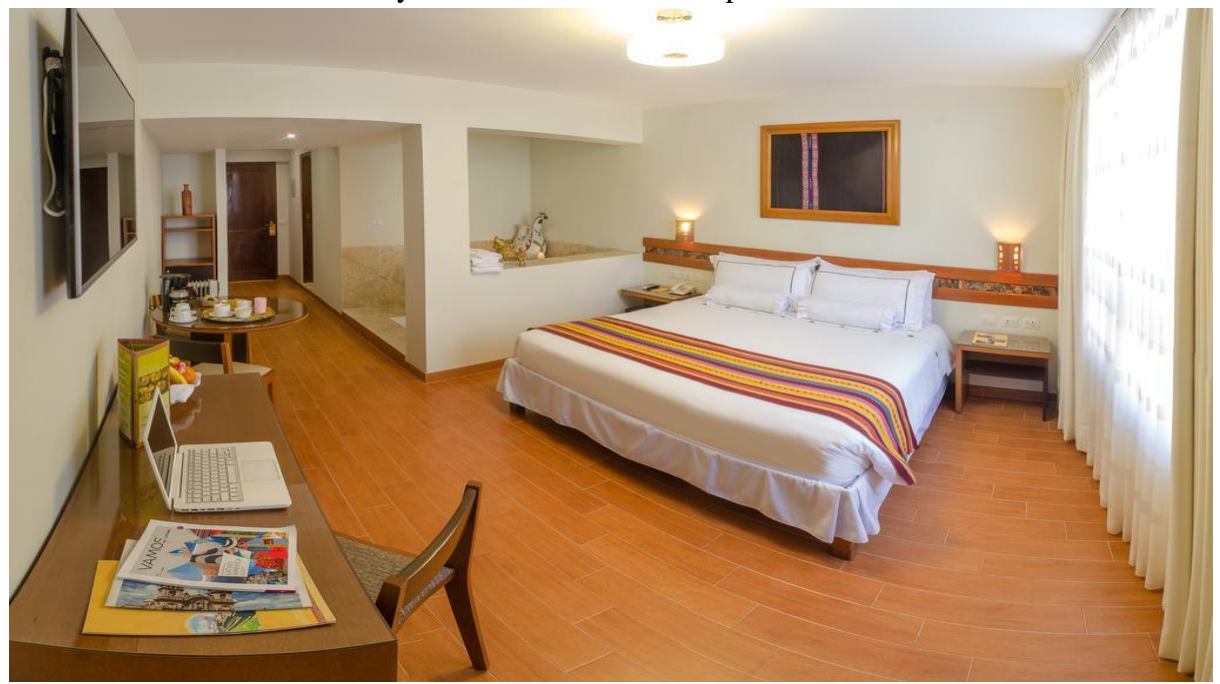

*Figura 8.* Habitación matrimonial de Taypikala Hotel Cusco. *Nota*: Página Www.taypikala.com/Cusco

<span id="page-21-1"></span><span id="page-21-0"></span>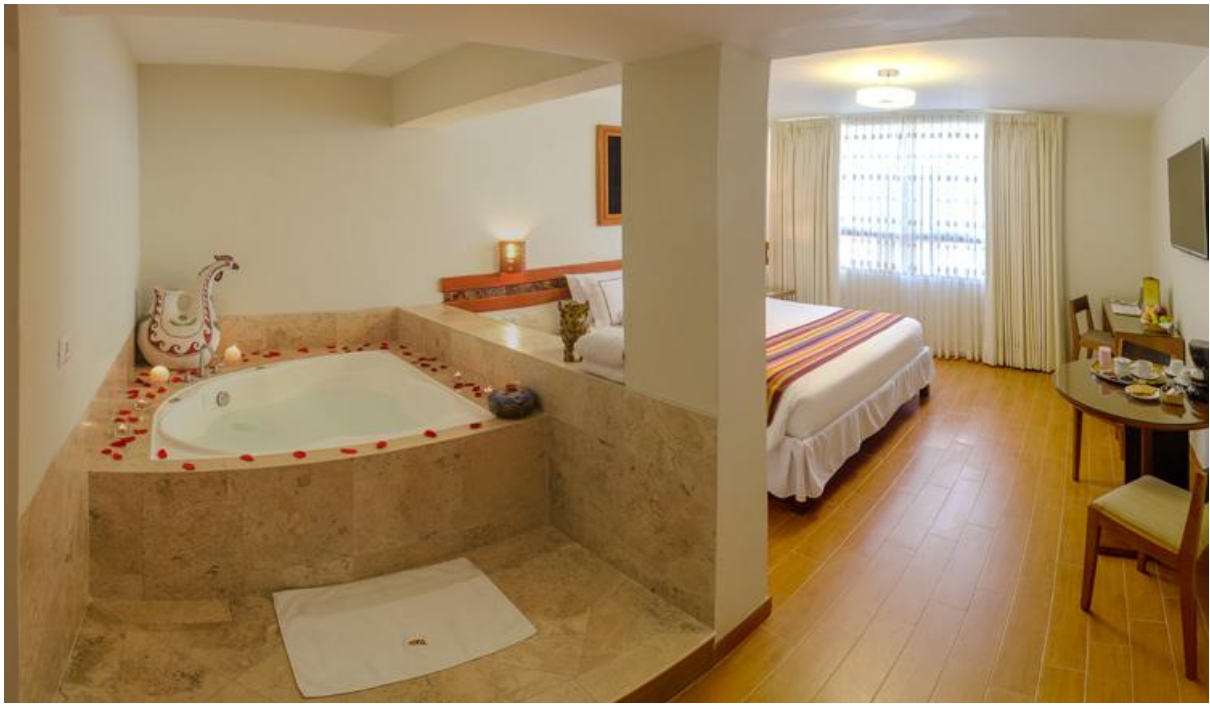

*Figura 9.* Habitación suite de Taypikala Hotel Cusco. *Nota*: Página Www.taypikala.com/Cusco

Ofrecemos una cocina peruana moderna rescatando lo mejor de nuestra región y productos nativos, con una nueva propuesta basada en los sabores de la sierra peruana, fusionados con lo mejor de la gastronomía internacional, creando así mistura de sabores y aromas para su paladar.

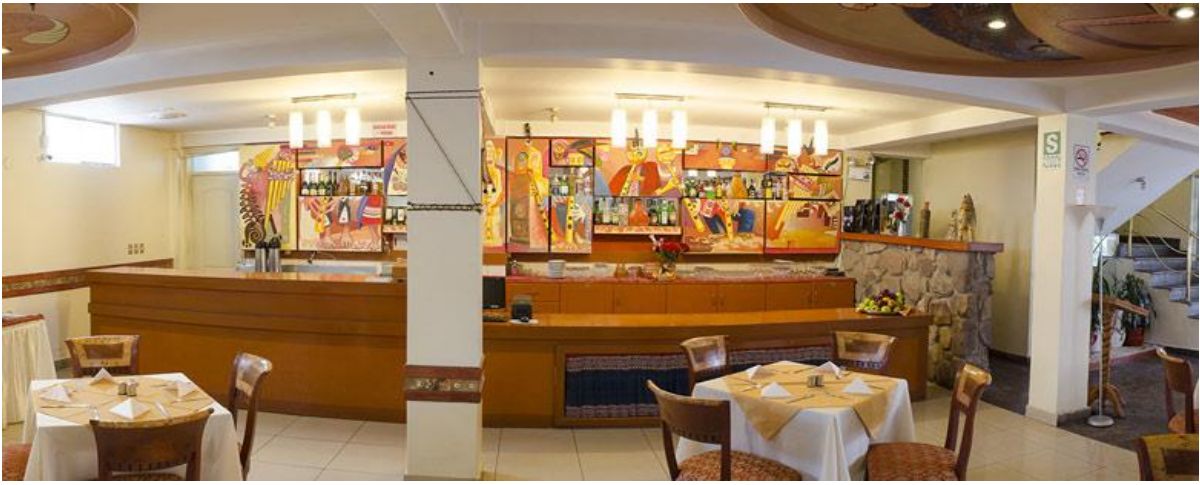

*Figura 10.* Restaurante de Taypikala Hotel Cusco. *Nota*: Página Www.taypikala.com/Cusco

<span id="page-22-1"></span><span id="page-22-0"></span>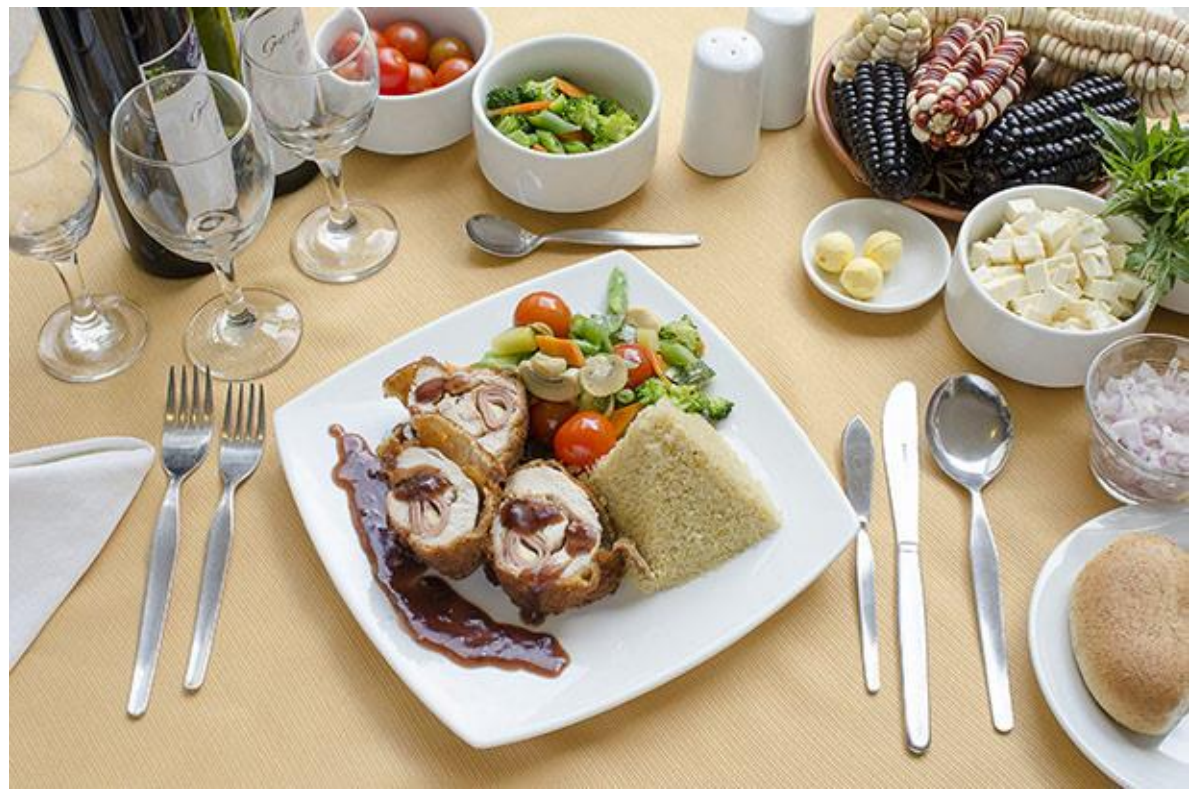

*Figura 11.* Presentación de platos de Taypikala Hotel Cusco. *Nota*: Página Www.taypikala.com/Cusco

Giro / Rubro / Sector Económico Inició sus actividades económicas el 28/10/2005, se

encuentra dentro del sector **actividades de alojamiento para estancias cortas.**  Fuente: <https://compuempresa.com/info/taypikala-hotel-cusco-eirl-20527575509>

# **Registro Tributario**

- Registro Unico de Contribuyente (RUC): 20527575509
- Estado: ACTIVO
- Condición: HABIDO
- Tipo de Sociedad: EMPRESA INDIVIDUAL DE RESP. LTDA
- Fecha de Inscripción: 28/10/2005
- Fecha de Inicio de Actividades: 28/10/2005

<span id="page-23-0"></span>*Figura 12.* Registro tributario de Taypikala Hotel Cusco. *Nota*: Página Www.taypikala.com/Cusco

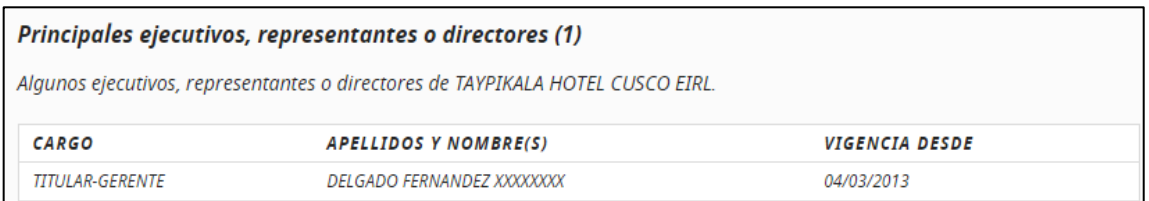

<span id="page-23-1"></span>*Figura 13.* Representante legal de Taypikala Hotel Cusco. *Nota*: Página Www.taypikala.com/Cusco

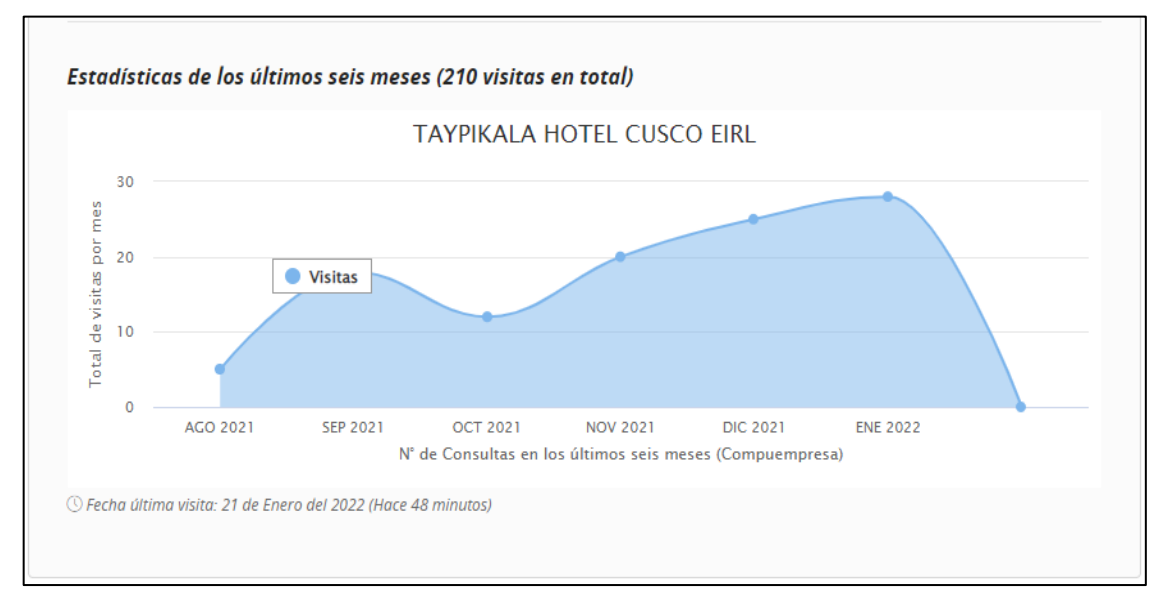

<span id="page-23-2"></span>*Figura 14.* Estadística de los últimos seis meses de Taypikala Hotel Cusco. *Nota*: Página Www.taypikala.com/Cusco

#### **1.4 Organigrama de la Empresa**

# **TAYPIKALA HOTEL CUSCO EIRL**

<span id="page-24-0"></span>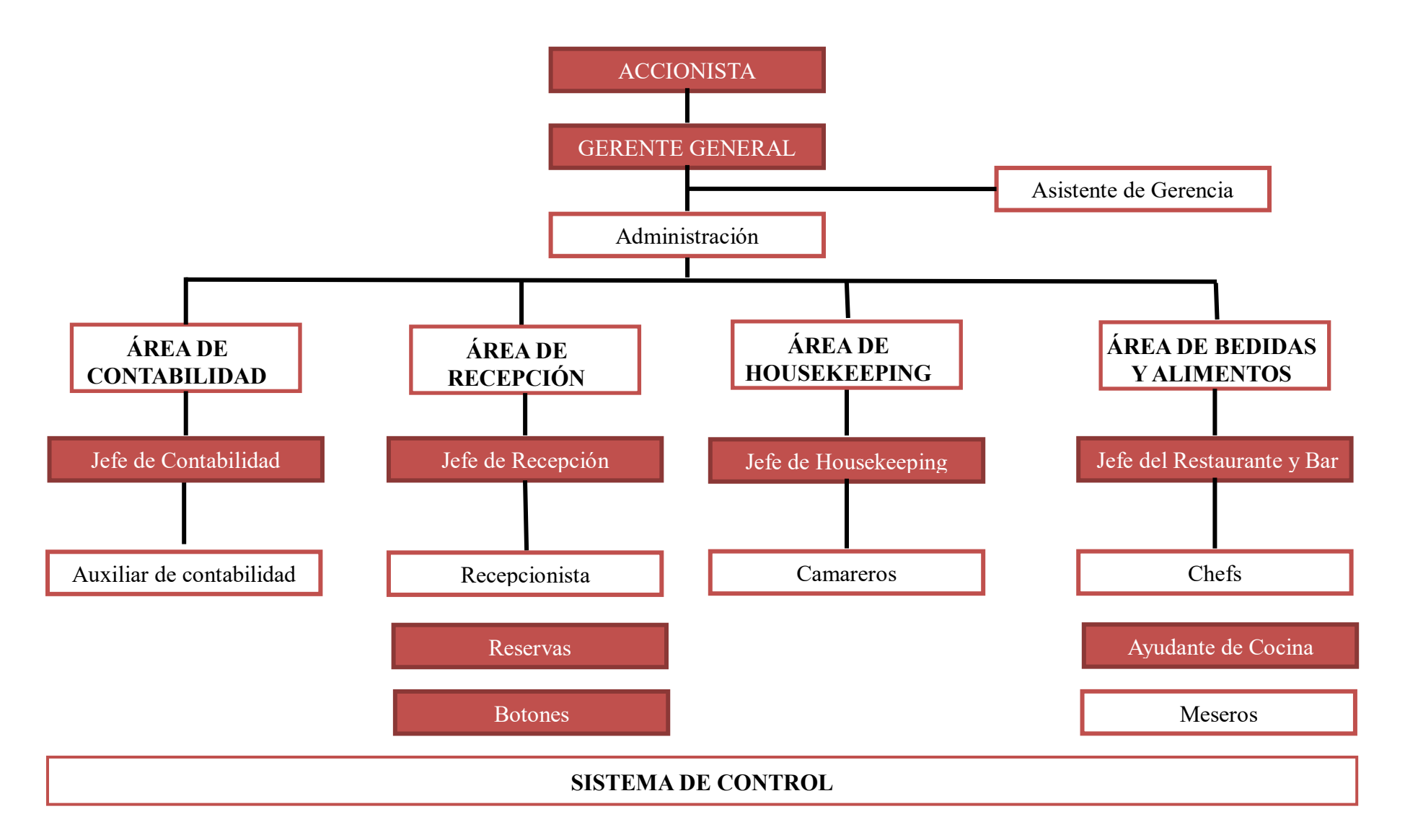

#### <span id="page-25-1"></span><span id="page-25-0"></span>**1.5 Visión Y Misión**

#### **Misión:**

"Promover un buen servicio al huésped con un trato personalizado para hacerlo sentir como en su propia casa, en un ambiente de tranquilidad y comodidad en la majestuosa capital del imperio Inka."

#### **Visión:**

<span id="page-25-2"></span>"Lograr la preferencia y satisfacción de nuestros clientes, excediendo sus expectativas de un buen servicio."

#### <span id="page-25-3"></span>**1.6 Bases Legales O Documentos Administrativos**

Contratos individuales de trabajo sujeto a modalidad para servicio específico según previsto en el artículo 63 del Texto Único Ordenado del Decreto Legislativo N°728 Ley de Productividad y Competitividad Laboral, aprobado por Decreto Supremo N°000-97-TR.

El trabajador estará exonerado del periodo de prueba, por haberse producido renovación de contrato, de conformidad con lo establecido en el artículo 10° y 75° del D.S. 003-97-TR, conforme lo dispuesto el artículo 84° del Reglamento de la Ley de Fomento del Empleo (D.S. 001-96-TR).

La suspensión del contrato de trabajo por alguna de las causas previstas en el Art. 12 del T.U.O. del Dec. Leg. 728, Ley de Productividad y Competitividad Laboral, aprobado por Decreto Supremo N° 0003-97-TR, no interrumpe ni suspende el plazo de extinción del contrato a plazo fijo.

Reglamento Interno de Seguridad y Salud en el Trabajo.

Plan para la vigilancia, prevención y control de covid-19 en el trabajo.

Ley del Impuesto a la Renta

Ley del Impuesto General a las ventas

Régimen de Detracciones

Política del hotel

Entrada: desde 11:00 hasta 23:59

Salida: hasta 09:00

De acuerdo con las leyes fiscales del país, los ciudadanos peruanos (y los extranjeros que permanezcan más de 59 días en Perú) deben abonar un suplemento del 18%. Para estar exentos de este suplemento del 18% en concepto de IVA, se debe presentar una copia de la tarjeta de inmigración y del pasaporte. Se necesitan ambos documentos para estar exento del pago de este suplemento. Si no se presentan los 2 documentos, se deberá abonar el suplemento. Los huéspedes extranjeros en estancia de negocios que soliciten una factura impresa también deberán abonar este suplemento del 18%, independientemente de la duración de su estancia en Perú. El suplemento no se incluye de forma automática en el importe total de la reserva.

### <span id="page-26-0"></span>**1.7 Descripción Del Área Donde Realiza Sus Actividades Profesionales**

Mis actividades profesionales lo realizo en el área de Asistente de Gerencia General que actualmente sigo desempeñándome, las actividades que realizo dentro de mi área son los siguientes:

- **Realización de detracciones:** Ingreso con el clave sol para hacer las detracciones de facturas de servicio y productos exonerados, siempre verificando que tipo de bien o servicio es, también tener en cuenta que el comprobante de pago tiene que estar correcto en todas sus formas, si todo es conforme proceder con la realización de las detracciones y posterior el pago.
- **Pagos varios:** Pago de detracciones que normalmente se puede realizar en el Banco de la Nación o virtualmente por la página Pagalo.pe, proveedores que se puede hacer en cualquier banco según la empresa o virtualmente, planillas se paga virtualmente, Afps se paga virtualmente, Cts. primero se realiza las aperturas de las

cuentas y posterior a depositar en Caja Cusco, impuestos se paga en el Banco de la Nación, arrendamiento en cualquier banco o Banco de la Nación y otros.

- **Selección de personal**: Coloco el anuncio en CompuTrabajo y realizo el proceso de selección, para los hoteles del Valle, Cusco y Machupicchu, es decir se filtra según a los requisitos que se requiera, posterior a ello se le llama a cada postulante para quedar una entrevista, se procede con la entrevista y se hace las evaluaciones correspondientes con las áreas designadas al puesto, después se pide las referencias, si todo está conforme se procede a llamar al postulante para que firme su contrato.
- **Tramites documentarios:** Cualquier trámite para la empresa ya sea en la Sunat, Sunarp, Municipalidades, notarias, Seda Cusco, Electro Sur Este, otros.
- **Requerimientos de servicios y proveedores:** Realizo los requerimientos de los 3 hoteles, verificando que todos los recibos y facturas estén de forma correcta para el registro y procedo a enviar los requerimientos tanto de servicios como (agua, energía eléctrica, Directv, teléfonos y rpm) y facturas como (lavandería, gas, frutas y verduras) en el caso de lavandería, frutas y verduras se tiene que calcular las detracciones y enviar montos a depositar a Gerencia para su cancelación.
- **Manejo de caja chica:** Manejando siempre mis ingresos y egresos, trabajo de la mano con el personal de compras.
- **Registro de compras y ventas:** Durante el año 2021 se apoyó en el área de Contabilidad para el registro por temas de reducción de personal motivos de la pandemia.
- **Realización de contratos y renovaciones de contratos:** Realizo los contratos para los colaboradores nuevos y renovaciones para los colaboradores antiguos y procedo a hacerles firmar y huella.
- **Realización de certificados de trabajo y cartas de Cts.:** Los certificados lo realizo de acuerdo como ha desempeñado el colaborador dentro de su trabajo y cuál es su motivo de cese, la carta de cts. es para que lo presente en la entidad y así poder retirar sus fondos y al final siempre tener mis cargos de los documentos entregados.
- **Realización de guías para pago de impuestos y arrendamientos:** Se realiza mensualmente según al cronograma de vencimiento según el último digito de RUC, se llena de forma correcta sin errores para no tener problemas siempre elegir bien los tributos, conceptos y montos a pagar.
- **Planilla de porcentajes:** Internamente manejamos un libro de porcentajes para el pago de todo el personal que también se refleja en las Boletas de Pago, el personal cobra de cada mes y tiene que firmar de que mes está cobrando.

Brindar apoyo en todos los procesos administrativos y secretariales que realice el departamento de gerencia. Llevar un control óptimo de la agenda, calendarizar actividades, reuniones, citas. Contestar y revisar todo tipo de documentos, como E-mail, llamadas telefónicas, correspondencia y pasar a quien corresponda la información recibida y sobre todo apoyar al área de Contabilidad como apoyos en:

- $\checkmark$  Realización de Contratos Individuales de Trabajo y Renovaciones de Contratos.
- $\checkmark$  Realización de Certificados de Trabajo.
- Realización de Cartas de CTS.
- $\checkmark$  Realización de guías para pagos varios para el pago de Impuestos y Arrendamientos.
- $\checkmark$  Pago de planilla de porcentajes a los colaboradores de la empresa.
- Pago y entrega de Liquidaciones.

# <span id="page-29-0"></span>**1.8 Descripción Del Cargo Y De Las Responsabilidades Del Bachiller En La Empresa**

#### **Bachiller en la empresa Taypikala Hotel Cusco E.I.R.L.**

#### **Asistente de gerencia general**

**Definición:** Es un profesional capaz de desarrollar un conjunto de competencias que le permiten realizar actividades y cumplir roles relacionados con los elementos de las áreas empresariales organizacionales, aplicando los conocimientos básicos en su desempeño laboral con clientes, compañeros de trabajo, superiores, entre otros aspectos.

Un aspecto fundamental de ser Asistente de Gerencia es tener la capacidad de poder hacer que el cliente, tanto interno como externo, se sienta atendido de la mejor manera.

Mi responsabilidad como Bachiller es mantener la Discreción en la información confidencial que se maneja en el área, ser sociable y amable con todas las áreas de la empresa en todos los niveles jerárquicos, ser servicial en todo momento en el área gerencial y hacia las demás áreas para lograr el trabajo en equipo, invitar siempre a la comunicación bilateral y en los niveles para siempre mejorar la productividad. Contestar llamadas y recibir a las visitas para ser atendidas por el gerente general, Objetivos y Proyecciones de ventas a cumplir como apoyo al gerente general, reportes diarios para gerencia, actividades de apoyo al área de contabilidad, citas con los proveedores de la empresa, información confidencial de crédito manejada como apoyo al departamento, etc.

Tengo la responsabilidad de tener o asumir un nivel de compromiso con la empresa, también es importante que cuente con ética, integridad y trabajo en equipo y como también:

#### - **Tener conocimiento de su lugar de trabajo y de sus tareas asignadas**

Yo como Bachiller conozco mis funciones y tareas designadas, cuento con mis habilidades para ejecutar todas mis tareas de forma adecuada.

#### - **Tener un plan laboral**

Me permite organizarme favorablemente con el tiempo o plazo acordado.

#### - **Usar los recursos disponibles**

Darles el uso adecuado a los recursos de la empresa.

#### - **Participación**

Ser participativo, ayudará a que los trabajadores laboren en grupo y a su vez a los superiores.

# - **Ser puntual y evitar las faltas**

La puntualidad y la asistencia son las principales responsabilidades de todo empleado, lo que significa que faltar y llegar tarde, le generan problemas a la empresa si el trabajo no realiza o si se retrasa su cumplimiento.

#### - **Ante todo, la limpieza**

Esta limpieza no se trata solamente del aseo personal, también se refiere al aseo del lugar donde se trabaja, mantenerlo limpio aumenta la motivación laboral.

#### - **Ahorrar los materiales**

Es decir, usar siempre por ejemplo papel reciclaje para las impresiones de tal manera ahorramos papel bond.

#### - **Sugerencias y pensamiento crítico**

El empleado debe tener la disposición para transmitir sus sugerencias o críticas en relación a cualquier actividad que se realice en la empresa. Cuando los trabajadores y los superiores laboran en conjunto, el trabajo se realiza con eficiencia y buenos resultados.

#### **Capitulo II: Aspectos Generales de las Actividades Profesionales**

#### <span id="page-31-1"></span><span id="page-31-0"></span>**2.1 Antecedentes O Diagnostico Situacional**

Taypikala Hotel Cusco EIRL, se da a conocer en el mercado hotelero el 28 de octubre del 2005, como una empresa dedicada al rubro de actividades de alojamiento para estancias cortar y actividades de restaurante y bebidas en Cusco.

Esta empresa surge de la necesidad de poder ofrecer al mercado laboral y al entorno unas actividades de alojamiento y restaurantes – bebidas de buena calidad y con los mejores precios del mercado, tuvo sus inicios con una presentación mediana, el mismo que era atendido por pocos trabajadores, Luego de haber hecho el respectivo estudio se pudo determinar que si podía tener una buena acogida por parte de los turistas y del público en general, todo ha sido administrado de una manera empírica es decir un modelo de gestión de negocio que centra sus acciones en la experiencia. . Lo que hace es repetir estrategias y acciones que han sido implementadas por otras organizaciones y que han arrojado buenos resultados.

Aspecto territorial Ubicación Departamento Cusco Provincia Cusco Lobby

Amoblado y decorado para la recepción de los huéspedes ubicado a un lado del área de recepción

# **Habitaciones**

El Taypikala Hotel cuenta con 54 habitaciones: 12 habitaciones junior suites, 04 habitaciones matrimoniales, 03 habitaciones triples y 35 habitaciones dobles.

La decoración y el mobiliario son una decoración de buen gusto del estilo moderno con nativas artesanales, cada habitación tiene teléfono, calefacción, caja de seguridad, televisión de cable, frigoríficos, hervidora, detectores de incendio, secadoras de pelo y tinas en todos los baños, mientras que en las habitaciones junior suites, aparte de los mencionados cuenta con jacuzzi, laptop, una pequeña sala y comedor. En todo el establecimiento hotelero cuenta con wi-fi gratuito y a la vez con dos computadoras de internet en el lobby para los clientes.

#### **Restaurant –Bar**

El restaurante viene a ser un restaurant ocasional, que brinda el desayuno buffet todos los días 5.00 am a 9.00 am y que adicionalmente brinda un menú variado y con precios moderados tanto en el almuerzo y la cena ofreciendo las comidas tradicionales de tipo familiar y en énfasis en el ambiente, el interior está decorado con un comedor elegante y una sala.

La característica principal de este restaurant es que dispone de una brigada completa para el servicio, mozos, ayudantes de cocina. El restaurante esta acoplado al bar, el cual brinda una gran variedad de licores y cocteles.

#### **Sala de Meditación**

El Hotel cuenta con un espacio el cual es utilizado por los huéspedes para practicar el yoga y ejercicios de meditación y esto se debe a la tranquilidad que en este espacio, y que a la vez cuenta con pequeños restos arqueológicos.

#### **Patio Central**

El Hotel cuenta con un patio moderno el cual es usado para eventos sociales como matrimonios.

#### **Joyería**

El Hotel cuenta con un espacio exclusivo para la venta de la joyería en general como para obsequios o recuerdos de viaje de nuestro país.

#### **Servicios**

El Hotel cuenta con variados servicios a disposición de los huéspedes:

Internet inalámbrico en todas las áreas del hotel

- $\checkmark$  Desayuno buffet
- $\checkmark$  Cambio de moneda
- $\checkmark$  Servicio de lavandería
- $\checkmark$  Servicio de traslado
- $\checkmark$  Agencia de viaje
- $\checkmark$  Servicio de habitación
- Venta de joyerías

# <span id="page-33-0"></span>**2.2 Identificación De Oportunidad O Necesidad En El Área De Actividad**

### **Profesional**

El Departamento de Cusco ha tenido en su pasado inmediato, dificultades para el manejo adecuado de la llegada de los turistas, además de muy poca conciencia turística y ciudadanía, es decir la actitud del poblador frente al turista por la llegada de la Pandemia Covid 19 se presenta una serie de soluciones a corto, mediano y largo, como el ser consientes turísticamente, donde puedan disfrutar todos los visitantes y ganar con ello el logro de una conducta de cuidado y preservación de nuestro patrimonio cultural y recursos naturales, con un aporte tecnológico adecuado como la termografía será la norma en los aeropuertos y en todos los lugares, donde se acelerará la adopción de la biometría facial como fórmula de identificación, y nuestro móvil será más aún insustituible. Lo podremos utilizar para hacer reservas o delivery, conocer el aforo, descargar las entradas online de un lugar, ver la carta del restaurante mediante un código QR o hacer *check in* en el hotel. No estamos hablando de innovaciones recientes: son tecnologías que llevan años entre nosotros, pero en estos tiempos serán habituales en muchos destinos turísticos debido al escenario de la pandemia, se convierten en una oportunidad para aplicar todos los conocimientos técnicos y profesionales del turismo como las medidas de distanciamiento social, los protocolos de bioseguridad y tener el conocimiento del cierre o restricción de acceso a fronteras.

#### **Oportunidades**

- Se cuenta con terreno para la ejecución de un nuevo proyecto.
- Ubicación privilegiada en el centro histórico.
- Tendencia favorable en el mercado en término de demanda.
- Generar un desarrolló de oportunidades de trabajo.
- **Necesidades**
- Contar con un plan adecuado para una cochera.
- Constante capacitación al personal de forma correcta.
- Diseñar un Plan para prevenir cualquier tipo de virus.

### <span id="page-34-0"></span>**2.3 Objetivos De La Actividad Profesional**

El objetivo de la actividad profesional es: "Mantener un nivel de asistencia gerencial en la empresa Taypikala Hotel Cusco EIRL en el periodo 2021"

# <span id="page-34-2"></span><span id="page-34-1"></span>**2.4 Justificación De La Actividad Profesional**

### **2.4.1 Justificación Teórica.**

Para llevar a cabo este trabajo se empleará teorías básicas sobre asistencia gerencial que nos permita la eficiencia administrativa de las empresas del sector se servicios Taypikala Hotel Cusco EIRL. Es importante fomentar el conocimiento de asistencia gerencial en beneficio de la parte administrativa de esta empresa. A través de los resultados de la investigación pretendemos contribuir a la descripción de los factores positivos que ocasionan la asistencia general.

#### **2.4.2 Justificación Práctica.**

<span id="page-34-3"></span>Es trascendental debido que, a partir de la presente, se describe el comportamiento de las variables en estudio, permitiendo relacionar entre la asistencia gerencial y el Desempeño Laboral de los colaboradores en Taypikala Hotel Cusco EIRL.

#### <span id="page-35-0"></span>**2.5 Resultados Esperados**

- Se espera tener el cumplimiento al 100% de las actividades de alojamiento y restaurante.
- Una reactivación al 100%.
- Proporcionar al distrito de Cusco, una serie de instrumentos como un desarrollo territorial corresponsable y próspero con un enfoque sistémico y responsable y revitalización de la cultura y la naturaleza, teniendo en cuenta factores económicos, sociales y ambientales para lograr un adecuado Manejo de los turistas.
- Se espera administrar mejor los recursos como el Intihuatana, Monolito que se alzaba en medio de la plaza de Machu Picchu, entre otros, se tiene conocimiento que el estado peruano declaro a Machu Picchu Santuario Histórico y Natural con el fin de preservar el sitio arqueológico y el entorno natural. El ministerio de cultura peruano también ha tomado medidas de protección para el santuario ante el cada vez mayor número de visitantes, por lo que se ha limitado el número de visitantes diarios que pueden acceder a la ciudadela inca y la asignación de horarios para subir a las montañas de Machu Picchu, además de un control estricto para el ingreso a Machupicchu.
#### **Capitulo III: Marco Teórico**

#### **3.1. Bases Teóricas De Las Metodologías O Actividades Realizadas**

#### **3.1.1 Asistente de Gerencia.**

Definición De acuerdo con el diccionario de economía: "La asistencia a la gerencia es la actividad realizada por la persona que ayuda a los gerentes de mandos medios, mediante el desarrollo de múltiples tareas administrativas, cuestiones de índole laboral e incluso, en muchas ocasiones, también personales" (Economía 360).

Se puede decir que las actividades que debe realizar la persona encargada de la asistencia a la gerencia son similares a las de una secretaria ejecutiva. Sin embargo, los asistentes presentan un mayor nivel, dado que en ciertas circunstancias deben [ejercer](https://www.economia360.org/ejercer/) el control y la supervisión de personal, además su trabajo se basa es coordinar, organizar y se enfoca en el gerente al que asisten, no a un equipo de trabajo como sucede con las secretarias (Economía 360).

Algunas de sus funciones son:

- Acordar reuniones gerenciales.
- Manejar correspondencia e información de carácter confidencial.
- Dar soporte administrativo a ejecutivos de mandos medios.
- Llevar la agenda del gerente a quien asiste.
- Preparar documentos y expedientes según el área de trabajo en donde se desempeñe.
- Organizar el despacho.
- Coadyuvar a la gestión de proyectos.
- Atender llamadas y visitantes a solicitud de su supervisor.
- Ser el contacto de antesala de su jefe.
- Redactar comunicaciones escritas de cualquier índole y presentarlas a su supervisor para su aprobación, firma y distribución.
- Recibir la correspondencia y paquetes dirigidos a la gerencia.

Entre las cualidades más buscadas por los empleadores para un asistente de gerencia son:

- Discreción: ya que ocupa un lugar de alta confianza en un despacho de nivel importante, con acceso a contenido clasificado o confidencial que requieren mantenerse en reserva, no debe permitir la fuga de esta información.
- Adaptarse a los cambios: su actitud debe ser lo suficientemente flexible para ajustarse a otras rutinas, funciones, normas, jefes, ambientes o compañeros de trabajo.
- Ser puntual, responsable, ordenada y cuidadosa de la limpieza y la higiene: estas características reflejan su cuidado por sus actividades.
- Sinceridad: debe comunicarse con su supervisor de forma clara, con información verificada al momento que se le solicite.
- Educación y buenos modales: dado que es la primera persona con quien los clientes internos y externos tendrán un primer contacto, ocasionalmente antes que con su jefe.
- Previsión: para evitar cualquier situación problemática e incluso adelantar sus posibles soluciones.
- Además, como aportes a la Contabilidad:
	- **Realización de detracciones:** Ingreso con el clave sol para hacer las detracciones de facturas de servicio y productos exonerados, siempre verificando que tipo de bien o servicio es, también tener en cuenta que el

comprobante de pago tiene que estar correcto en todas sus formas, si todo es conforme proceder con la realización de las detracciones y posterior el pago.

- **Pagos varios:** Pago de detracciones que normalmente se puede realizar en el Banco de la Nación o virtualmente por la página Pagalo.pe, proveedores que se puede hacer en cualquier banco según la empresa o virtualmente, planillas se paga virtualmente, Afps se paga virtualmente, cts. primero se realiza las aperturas de las cuentas y posterior a depositar en Caja Cusco, impuestos se paga en el Banco de la Nación, arrendamiento en cualquier banco o Banco de la Nación y otros.
- **Requerimientos de servicios y proveedores:** Realizo los requerimientos de los 3 hoteles, verificando que todos los recibos y facturas estén de forma correcta para el registro y procedo a enviar los requerimientos tanto de servicios como (agua, energía eléctrica, Directv, teléfonos y rpm) y facturas como (lavandería, gas, frutas y verduras) en el caso de lavandería, frutas y verduras se tiene que calcular las detracciones y enviar montos a depositar a Gerencia para su cancelación.
- **Registro de compras y ventas:** Durante el año 2021 se apoyó en el área de Contabilidad para el registro por temas de reducción de personal motivos de la pandemia.
- **Realización de contratos y renovaciones de contratos:** Realizo los contratos para los colaboradores nuevos y renovaciones para los colaboradores antiguos y procedo a hacerles firmar y huella.
- **Realización de certificados de trabajo y cartas de cts.:** Los certificados lo realizo de acuerdo como ha desempeñado el colaborador dentro de su trabajo y cuál es su motivo de cese, la carta de cts. es para que lo presente en la entidad

y así poder retirar sus fondos y al final siempre tener mis cargos de los documentos entregados.

- **Realización de guías para pago de impuestos y arrendamientos:** Se realiza mensualmente según al cronograma de vencimiento según el último digito de RUC, se llena de forma correcta sin errores para no tener problemas siempre elegir bien los tributos, conceptos y montos a pagar.
- lanilla de porcentajes: Internamente manejamos un libro de porcentajes para el pago de todo el personal que también se refleja en las Boletas de Pago, el personal cobra de cada mes y tiene que firmar de que meses está cobrando.

#### **3.1.2 Detracciones.**

#### **1. ¿en qué consiste el sistema de pago de obligaciones tributarias (spot) del igv?**

Según la SUNAT el SPOT conocido comúnmente como el "sistema de detracciones", es un mecanismo administrativo que consiste en la detracción (descuento) que efectúa el comprador o usuario de un bien o servicio afecto al sistema, de un porcentaje del importe a pagar por estas operaciones, para luego depositarlo en el Banco de la Nación, en una cuenta corriente a nombre del vendedor o prestador del servicio (2021, parr.1). El cual, por su parte, utilizará los fondos depositados en su cuenta del Banco de la Nación para efectuar el pago de deudas tributarias administradas y/o recaudadas por la SUNAT. Los comprobantes de pago que se emitan por las operaciones sujetas al Sistema no podrán incluir operaciones distintas a éstas y deberán consignar como información no necesariamente impresa la frase: Operación sujeta al Sistema de Pago de Obligaciones Tributarias con el Gobierno Central (SUNAT, 2021, parr.2).

#### **1. ¿a qué operaciones se aplica el sistema de detracciones?**

El sistema de detracciones se aplica a:

• La venta interna de bienes e inmuebles gravados con IGV, prestación de servicios o contratos de construcción.

• El traslado de bienes fuera del centro de producción, así como desde cualquier zona geográfica que goce de beneficios tributarios hacia el resto del país, cuando dicho traslado no se origine en una operación de venta.

- El retiro de bienes gravado con el IGV.
- Servicio de transporte de bienes por vía terrestre
- Servicio de transporte público de pasajeros realizado por vía terrestre
- Operaciones sujetas al IVAP (Impuesto a la Venta de Arroz Pilado) (SUNAT, 2021)

#### **2. obligados a efectuar el depósito de la detracción**

Para determinar quién es el obligado a efectuar el depósito por detracción, se debe tener en cuenta los siguientes aspectos:

- a. Tratándose de la venta de bienes muebles o inmuebles, prestación de servicios o contratos de construcción gravados con el IGV/ ISC (y venta de algunos bienes muebles exonerados de IGV) o cuyo ingreso constituya renta de tercera categoría para efecto del impuesto a la renta, el obligado será el adquirente del bien mueble o inmueble, usuario del servicio o quien encargue la construcción. Cuando se efectúe el pago total al proveedor o prestador del servicio, sin haberse acreditado el depósito, el mismo será el obligado a efectuar el depósito de la detracción
- b. Tratándose del retiro de bienes el obligado será el sujeto del IGV.
- c. tratándose del traslado de bienes fuera del centro de la producción el obligado será el propietario de los bienes que realice o encargue el traslado de los mismos.
- d. Tratándose del transporte de bienes realizado por vía terrestre el obligado será el usuario del servicio o el prestador del servicio cuando reciba la totalidad del importe de la operación sin haberse acreditado el depósito respectivo.

e. Tratándose del IVAP, el sujeto obligado será el adquirente y el proveedor cuando tenga a su cargo el traslado y entrega de bienes y el importe de la operación supere los S/ 700, o cuando el proveedor reciba la totalidad del importe.

#### **3. Momento para efectuar el depósito de la detracción**

De acuerdo con la SUNAT el momento para efectuar el depósito dependerá del tipo de operación y del sujeto obligado a efectuar el depósito:

**a. Tratándose de la venta, retiro o traslado fuera del centro de la producción, así como desde cualquier zona geográfica que goce de beneficios tributarios hacia el resto del país de los bienes señalados en el anexo 1 de la R.S. N° 183-2004/SUNAT, el depósito se realizará con anterioridad al traslado de los bienes, salvo:** 

- En el retiro considerado venta, en cuyo caso el depósito se efectuará en la fecha de retiro o en la fecha en que se emita el comprobante de pago.

- En el intercambio de servicios de transformación de bienes con parte del producto final de tales servicios (en cual debe corresponder al Anexo 1), el depósito se efectuará en la fecha en que se efectúe el pago al prestador del servicio. (SUNAT, 2021)

**b. Tratándose de la venta de los bienes del Anexo 2 de la R.S. 183-2004/SUNAT y de bienes inmuebles, se debe tener en cuenta lo siguiente:** 

- En la venta de bienes gravados con el IGV o de los bienes exonerados cuyo ingreso constituya renta de tercera categoría para efecto del impuesto a la renta, el depósito se efectuará:

i. Cuando el obligado sea el usuario o cliente, hasta la fecha de pago parcial o total al proveedor o dentro del quinto (5°) día hábil del mes siguiente a aquel en que se efectúe la anotación del comprobante de pago en el Registro de Compras, lo que ocurra primero.

ii. Cuando el obligado sea el proveedor, dentro del quinto (5°) día hábil siguiente de recibida la totalidad del importe de la operación.

iii. Cuando la venta sea realizada a través de la Bolsa de Productos, hasta la fecha en que la misma entregue al proveedor el importe contenido en la póliza. (SUNAT, 2021)

- En el retiro considerado venta, en la fecha del retiro o en la fecha en que se emita el comprobante de pago.

- En la venta de bienes inmuebles gravadas con el IGV:

i. Cuando el obligado sea el usuario o cliente, hasta la fecha de pago parcial o total al proveedor o dentro del quinto (5°) día hábil del mes siguiente a aquel en que se efectúe la anotación del comprobante de pago en el Registro de Compras, lo que ocurra primero.

ii. Cuando el obligado sea el proveedor:

1. Hasta la fecha de pago parcial o total al proveedor del bien inmueble cuando el comprobante de pago a emitirse no permita ejercer el derecho al crédito fiscal ni sustentar gasto o costo para efecto tributario.

2. Dentro del quinto (5°) día hábil siguiente de recibida la totalidad del importe de la operación, al no haberse acreditado el depósito respectivo

**c. Tratándose de los contratos de construcción y los servicios gravados con el IGV señalados en el Anexo 3 de la R.S. N° 183-2004/SUNAT:**

- Cuando el obligado sea el usuario o quien encarga la construcción, hasta la fecha de pago parcial o total al prestador del servicio o a quien ejecuta el contrato de construcción o dentro del quinto (5°) día hábil del mes siguiente a aquel en que se efectúe la anotación del comprobante de pago en el Registro de Compras, lo que ocurra primero.

- Cuando el obligado sea el prestador o quien ejecuta el contrato de construcción, dentro del quinto (5°) día hábil siguiente de recibida la totalidad del importe de la operación. (SUNAT, 2021)

#### **d. Tratándose del transporte de bienes realizado por vía terrestre:**

- Cuando el obligado sea el usuario, hasta la fecha de pago parcial o total al prestador del servicio o dentro del quinto (5°) día hábil del mes siguiente a aquel en que se efectúe la anotación del comprobante de pago en el Registro de Compras, lo que ocurra primero.

- Cuando el obligado sea el prestador, dentro del quinto (5°) día hábil siguiente de recibida la totalidad del importe de la operación, al no haberse acreditado el depósito respectivo. (SUNAT, 2021)

**e. Tratándose del transporte público de pasajeros realizado por vía terrestre, el transportista deberá pagar el monto del depósito a la Administradora del peaje, en el momento en que efectúe el pago del peaje en las garitas puntos de peaje señalados en el Anexo de la R.S. 057-2007/SUNAT.** (SUNAT, 2021)

**f. Tratándose del IVAP, el depósito se realizará con anterioridad al retiro de los bienes del Molino o Almacén, en este último caso cuando el retiro se origine en una operación de primera venta.** (SUNAT, 2021)

#### **4. Apertura de la cuenta de detracciones**

Para efectuar el depósito de las detracciones, debe abrirse una cuenta corriente en el Banco de la Nación.

La apertura de las cuentas corrientes podrá realizarse a solicitud del titular de la cuenta en alguna de las agencias autorizadas del Banco de la Nación. (SUNAT, 2021)

Agencia 1: Cusco Estado: **Operativa** 

Distrito: Cusco, Esquina Avenida El Sol con Almagro s/n Atención: L - V: 8:00 am a 5:00 pm y S: 9:00 am a 1:00 pm

Oficina Especial 2: Corte Superior de Justicia de Cusco Estado: **POperativa** 

Distrito: Cusco, Avenida El Sol 239

Atención: L - V: 8:00 am a 5:00 pm

Oficina Especial 2: Universidad Nacional de San Antonio Abad del Cusco Estado: **POperativa** 

Distrito: Cusco, Avenida La Cultura 733 Atención: L - V: 8:00 am a 5:00 pm y S: 9:00 am a 1:00 pm

Oficina Especial 2: San Jerónimo - Cusco

Estado: **POperativa** 

Distrito: San Jerónimo, Prolongación Avenida De La Cultura Atención: L - V: 8:00 am a 5:00 pm y S: 9:00 am a 1:00 pm

Oficina Especial 2: San Sebastian

Estado: **POperativa** Distrito: San Sebastián, Avenida Cusco 142 C Atención: L - V: 8:00 am a 5:00 pm y S: 9:00 am a 1:00 pm

Oficina Especial 1: Santiago Estado: **POperativa** 

Distrito: Santiago, Esquina Calle Lima con Jirón Giraldo Ruiz caro s/n

Atención: L - V: 8:00 am a 5:00 pm y S: 9:00 am a 1:00 pm

Agencia 2: Wanchag Estado: **Operativa** Distrito: Wanchaq, Avenida Tomasa Ttito Condemaita 1207 Atención: L - V: 8:00 am a 5:00 pm y S: 9:00 am a 1:00 pm

*Figura 15.* Direcciones del banco de la nación*.*

En caso el proveedor o prestador del servicio carezca de cuenta de detracción, el adquirente o usuario del servicio sujeto a la detracción, comunicará dicha situación a la SUNAT a efectos que se efectúe una apertura de oficio por el Banco de la Nación. Una vez que el Banco haya aperturado de oficio la cuenta de detracciones notificará a SUNAT para que este a su vez comunique al adquirente del servicio para que pueda realizar el depósito de la detracción respectivo.

Requisitos para la apertura de la cuenta de detracciones

Si es Persona Natural:

• Carta firmada por el titular solicitando la apertura de la cuenta corriente.

• Presentar documento nacional de identidad (DNI) original o, en caso de extranjeros, copia simple del Carné de Extranjería o Pasaporte vigente.

• Registro de firma de la persona autorizada para el manejo de la cuenta corriente.

Si es Persona Jurídica:

• Declaración Jurada para apertura de cuenta corriente de detracciones.

• Presentar documento nacional de identidad (DNI) original o, en caso de extranjeros, copia simple del Carné de Extranjería o Pasaporte vigente del representante legal.

• Registro de firma de la(s) persona(s) autorizada(s) para el manejo de la cuenta corriente. (SUNAT, 2021)

En caso de que el(os) representante(s) no se apersone(n) para abrir la cuenta corriente de detracciones, podrá(n) autorizar a un tercero mediante Carta Poder Simple, remitiendo las Tarjetas de apertura y registro de firmas debidamente firmadas. La tercera persona deberá traer consigo su Documento de Identidad vigente. (SUNAT, 2021)

Las tarjetas para la apertura de cuenta y registro de firmas pueden ser solicitadas en cualquier Agencia del Banco de la Nación.

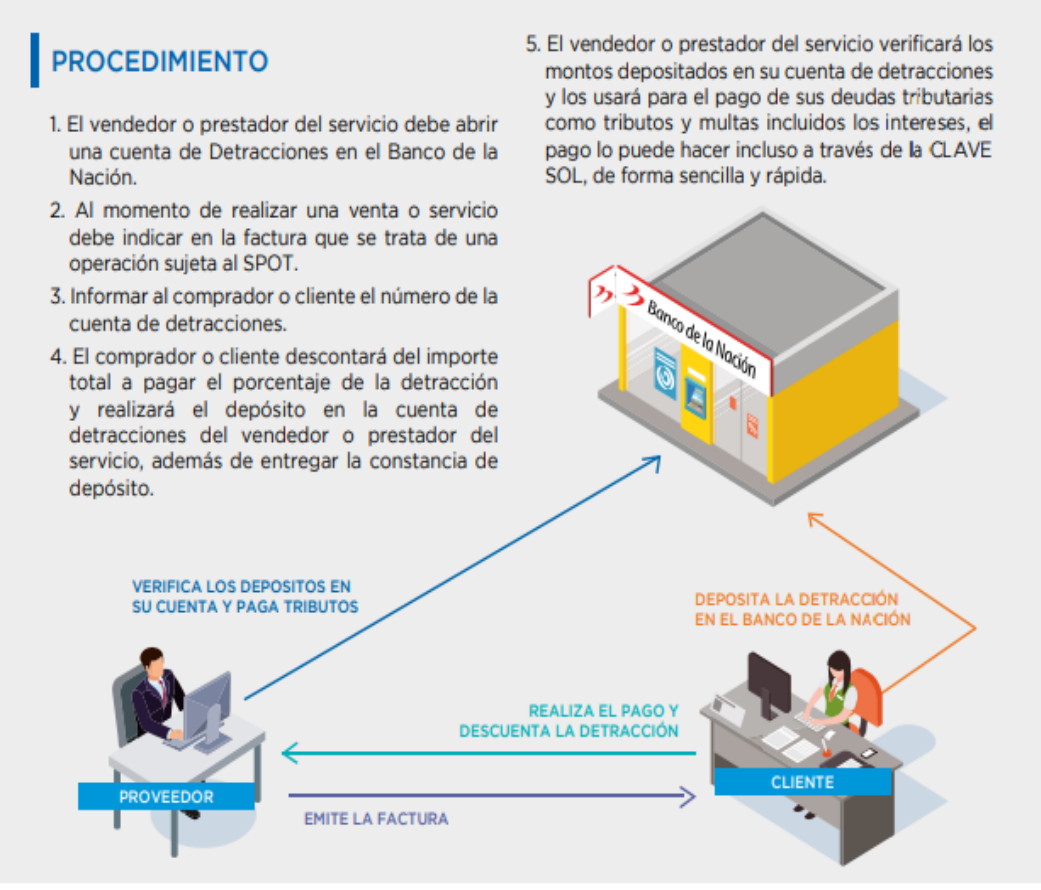

*Figura 16.* Apertura de cuenta de detracciones. *Nota:* https://www.sunat.gob.pe/

### **5. ¿En qué casos se aplica el sistema de detracciones a la venta o traslado de los bienes**

#### **señalados en el anexo 1 de la r.s. 183-2004/sunat?**

Se aplicará siempre que el importe de la operación sea mayor a 1/2 UIT, por la venta gravada con IGV, el retiro considerado venta y el traslado fuera del centro de producción, así como desde cualquier zona geográfica que goce de beneficios tributarios hacia el resto del país, cuando dicho traslado no se origine en una operación de venta gravada con IGV. (SUNAT, 2021)

#### **ANEXO 1 – BIENES SUJETOS AL SISTEMA**

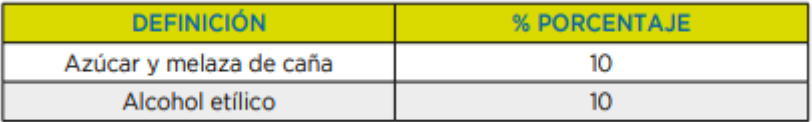

*Figura 17.* Bienes sujetos al sistema. *Nota:* https://www.sunat.gob.pe/

#### **Operaciones exceptuadas:**

La detracción no se aplicará cuando por las operaciones se emitan los siguientes comprobantes de pago:

1. Póliza de adjudicación, con ocasión del remate o adjudicación efectuada por martillero público o cualquier entidad que remata o subasta bienes por cuenta de terceros a que se refiere el inciso g) del numeral 6.1 del artículo 4° del Reglamento de Comprobantes de Pago.

2. Liquidación de compra, en los casos previstos en el Reglamento de Comprobantes de Pago. (SUNAT, 2021)

## **6. ¿En qué casos se aplica el sistema de detracciones a la venta de los bienes muebles señalados en el anexo 2 de la r.s. 183-2004/sunat y la venta de bienes inmuebles?**

En el caso de los bienes señalados en el Anexo 2 de la R.S. 183-2004/SUNAT, se aplicará la detracción por la venta gravada con el IGV, el retiro considerado venta, la venta de bienes exonerados de IGV (cuyo ingreso constituya renta de tercera categoría para efecto del impuesto a la renta).

Tratándose de los bienes previstos en el numeral 1) del artículo 13° de la Ley N° 27037 ley de Promoción de la Inversión en la Amazonía, únicamente estarán sujetos al sistema los bienes a que se refiere el inciso b) del numeral 21 del Anexo 2.

Asimismo, se aplicará el sistema a la venta de bienes inmuebles gravados con el IGV. (SUNAT, 2021)

#### **ANEXO 2 – BIENES**

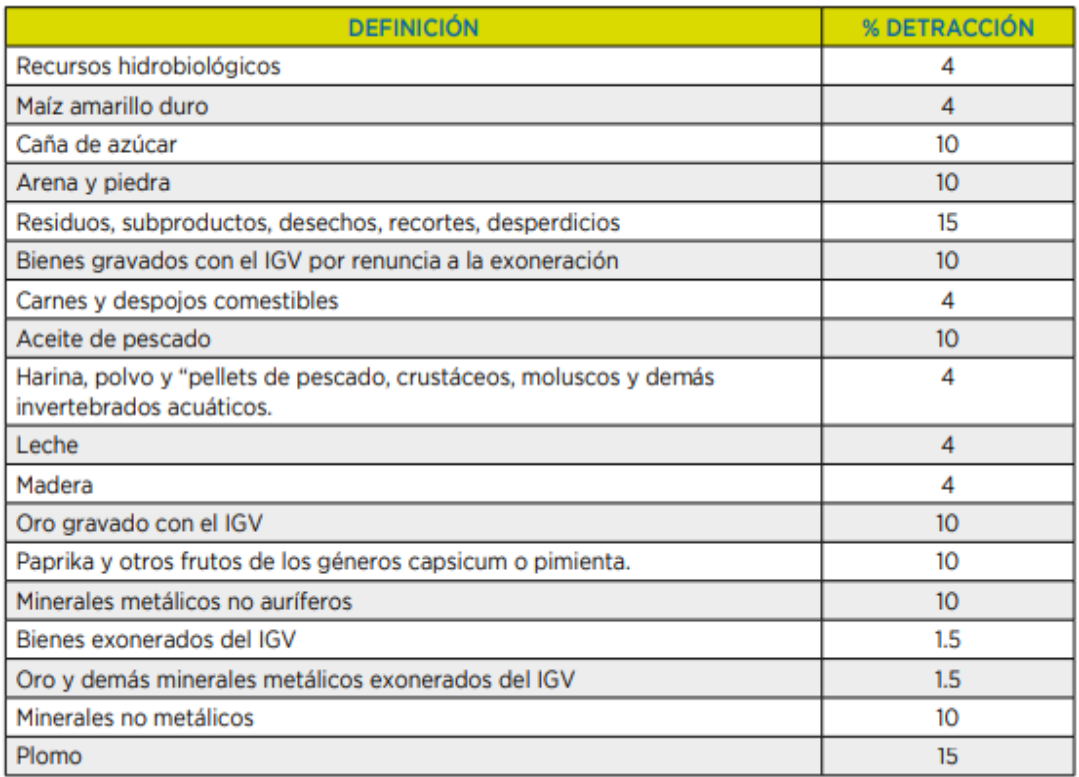

*Figura 18.* Bienes de detracciones con sus porcentajes. *Nota:* https://www.sunat.gob.pe/

#### **Operaciones exceptuadas de la aplicación del Sistema**

En el presente caso la detracción no se aplicará en cualquiera de los siguientes casos:

1. El importe de la operación sea igual o menor a S/. 700.00, salvo cuando se trate de

los bienes señalados en los numerales 6, 16,19 21.

2. Se emita comprobante de pago que no permita sustentar crédito fiscal, saldo a favor del exportador o cualquier otro beneficio vinculado con la devolución del IGV, así como gasto o costo para efectos tributarios. Esta excepción no opera cuando el adquirente sea una entidad del Sector Público Nacional a que se refiere el inciso a) del artículo 18° de la Ley del Impuesto a la Renta. (SUNAT, 2021)

3. Se emita cualquiera de los documentos a que se refiere el numeral 6.1 del artículo 4° del Reglamento de Comprobantes de Pago, excepto las pólizas emitidas por las bolsas de productos a que se refiere el literal e) de dicho artículo.

4. Se emita liquidación de compra, de acuerdo con lo establecido en el Reglamento de Comprobantes de Pago. (SUNAT, 2021)

## **7. ¿En qué casos se aplica el sistema de detracciones a los contratos de construcción y servicios señalados en el anexo 3 de la r.s. 183-2004/sunat?**

Estarán sujetos al sistema los contratos de construcción y servicios gravados con el IGV

señalados en el Anexo 3:

#### **ANEXO 3 – SERVICIOS**

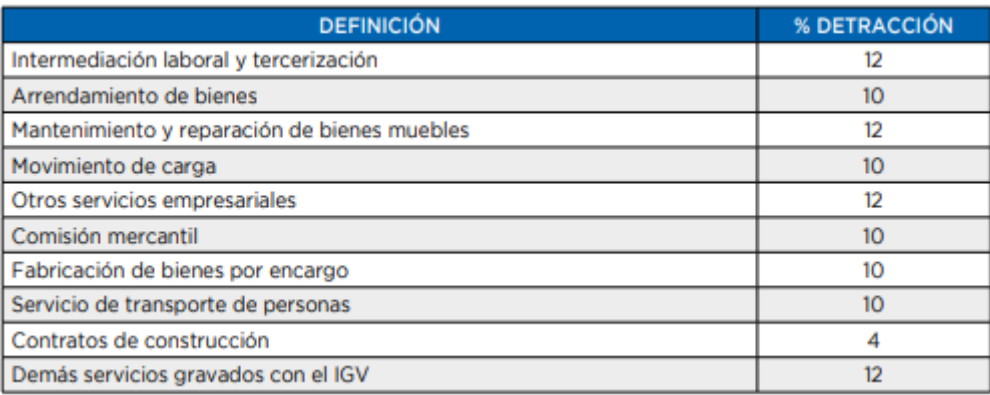

*Figura 19.* Servicios de detracciones con sus porcentajes. *Nota:* https://www.sunat.gob.pe/

#### **Operaciones exceptuadas de la aplicación del Sistema**

No se aplicará el sistema cuando:

- a. El importe de la operación sea igual o menor a S/ 700.
- b. Se emita comprobante de pago que no permita sustentar crédito fiscal, saldo a favor

del exportador o cualquier otro beneficio vinculado con la devolución del IGV, así como gasto

o costo para efectos tributarios. Esta excepción no opera cuando el adquirente sea una entidad

del Sector Público Nacional a que se refiere el inciso a) del artículo 18° de la Ley del Impuesto

a la Renta.

c. Se emita cualquiera de los documentos a que se refiere el inciso 1) del numeral 6 del artículo 4 del Reglamento de Comprobantes de Pago, o los sujetos indicados a continuación emitan un comprobante de pago electrónico por las operaciones que se señalan:

|                | <b>SUJETO</b>                                                                                                    | <b>OPERACIONES</b>                                                                                                    |
|----------------|----------------------------------------------------------------------------------------------------|----------------------------------------------------------------------------------------------------|
| 1.             | Las administradoras privadas de fondos de<br>pensiones y las entidades prestadoras de salud.                                                                                                    | Cualquiera                                                                                                    |
| $\overline{2}$ | Los centros de inspección técnica vehicular a<br>que se refiere el numeral 4.1 del artículo 4 del<br>Reglamento Nacional de Inspecciones Técnicas<br>Vehiculares aprobado por el Decreto Supremo<br>Nº 025-2008-MTC y normas modificatorias.                                      | servicio<br>inspección técnica<br>EL.<br>de<br>vehicular a que se refiere el numeral 4.5<br>del artículo 4 del Reglamento Nacional<br>de Inspecciones Técnicas Vehiculares. |
| 3.             | Las empresas que prestan el servicio<br>de<br>transporte ferroviario público de pasajeros.                                                                                                    | servicio de transporte ferroviario<br>EL<br>público de pasajeros. No está incluido el<br>servicio que usa vía férrea local.                                                 |
| 4.             | Las empresas que prestan el servicio de<br>transporte acuático de mercancías en tráfico<br>nacional, sea este marítimo, fluvial o lacustre.                                                                                                    | El servicio prestado a partir de un<br>contrato de transporte marítimo, lacustre<br>o fluvial de mercancías por el cual se deba<br>emitir un conocimiento de embarque.      |
| 5.             | Las empresas que prestan el servicio de<br>transporte aéreo de carga dentro de los límites<br>del territorio nacional.                                                                                                    | El servicio prestado a partir de un<br>contrato de transporte aéreo de carga,<br>respecto del cual se deba emitir una carta<br>de porte aéreo.                              |
| 6.             | Las empresas que prestan el servicio de transporte<br>aéreo no regular de pasajeros y/o el servicio de<br>transporte aéreo especial de pasajeros.                                                                                                    | El servicio de transporte aéreo no regular<br>de pasajeros y transporte aéreo especial<br>de pasajeros.                                                                     |
| 7.             | Las empresas del sistema financiero y de seguros<br>y las cooperativas de ahorro y crédito no<br>autorizadas a captar recursos del público que se<br>encuentren bajo el control de la Superintendencia<br>de Banca, Seguros y Administradoras Privadas<br>de Fondos de Pensiones. | Cualquiera                                                                                                    |
| 8.             | La Iglesia Católica                                                                                                    | Arrendamiento y/o subarrendamiento de<br>inmuebles.                                                                                                    |

*Figura 20.* Operaciones exceptuadas de la aplicación del sistema. *Nota:* https://www.sunat.gob.pe/

d. El usuario del servicio o quien encargue la construcción tenga la condición de no

domiciliado, de conformidad con lo dispuesto por la Ley del Impuesto a la Renta.

e. Se emita un comprobante de pago que otorgue derecho a deducir gasto en los casos

señalados en el inciso a) del segundo párrafo del artículo 46 de la Ley del Impuesto a la Renta.

#### (SUNAT, 2021)

#### **8. Depósito de detracciones**

Todos los contribuyentes que se encuentren obligados a efectuar el depósito por detracciones, a fin de efectuar los depósitos por detracciones podrán utilizar alguno de los siguientes medios:

#### **a) Pago por internet**

#### **b) Pago en las Agencias del Banco de la Nación**

• Pago con número de pago de detracciones (NPD).

• Utilización del formato preestablecido o USB

Para efectuar el pago por internet y mediante NPD en el Banco de la Nación, deberás obtener tu clave SOL ya sea que cuentes con RUC o te identifiques con número nacional de identidad (DNI). (SUNAT, 2021)

Para efectuar el pago por internet se deberá haber celebrado un Convenio de Afiliación para realizar los depósitos con cargo en cuenta, con alguno de los bancos habilitados que figura en SUNAT Virtual. Se pueden efectuar depósitos de forma individual o de forma masiva. Para utilizar la modalidad masiva se debe tener en cuenta:

**a. A través de Internet:** No existe un límite máximo y se puede utilizar la modalidad masiva cuando se realice uno (1) o más depósitos.

#### **b. A través del Banco de la Nación:**

• Mediante el número de pago de detracciones (NPD): existe un límite máximo de treinta (30) depósitos y se puede utilizar la modalidad masiva cuando se realice uno (1) o más depósitos.

• Directamente en las agencias del para Banco de la Nación: a través de un USB, no existe un límite máximo; sin embargo, si existe un número mínimo de diez (10) depósitos para el depósito masivo directo.

Tratándose del IVAP, el depósito virtual y mediante NPD sólo se encuentra habilitado en su modalidad individual.

#### **9. Principales infracciones y gradualidad**

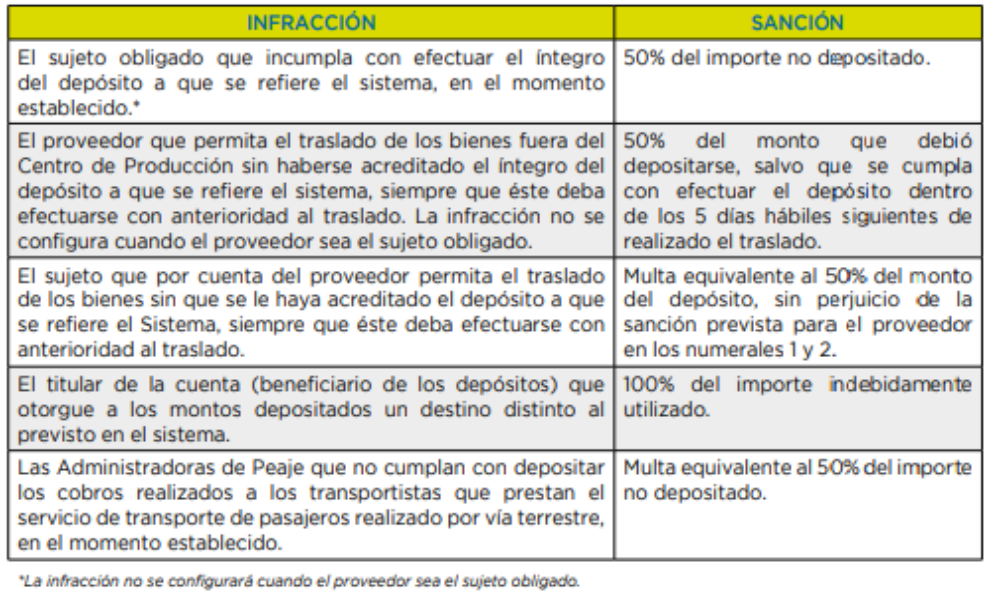

*Figura 21.* Principales infracciones y gradualidad. *Nota:* <https://www.sunat.gob.pe/>

#### **GRADUALIDAD APLICABLE:**

Nota: En el caso de la infracción establecida en el numeral 1 del inciso 12.2.) Del

artículo 12° de la R.S. N° 254-2004-SUNAT, se aplicará la siguiente gradualidad:

| SUJETOS OBLIGADOS (Artículo 5º del Decreto<br>y normas complementarias)                                                                                                    | <b>CRITERIO DE</b><br><b>GRADUALIDAD</b> | Criterio de Gradualidad:<br>Subsanación (1) (Porcentaje<br>de rebaja de la multa)<br>Si se realiza la Subsanación<br>antes que surta efecto<br>cualquier notificación en la<br>que se le comunica al infractor<br>que ha incurrido en infracción |
|----------------------------------------------------------------------------------------------------|------------------------------------------|----------------------------------------------------------------------------------------------------|
| a) El adquirente del bien, usuario del servicio,<br>quien encarga la construcción o tercero, cuando<br>el proveedor del bien o prestador del servicio no<br>tiene cuenta abierta en la que se pueda realizar<br>el Depósito. |                                          |                                                                                                    |
| b) El adquirente del bien, usuario del servicio,<br>quien encarga la construcción o tercero, cuando<br>el proveedor del bien o prestador del servicio<br>tiene cuenta abierta en la que se pueda realizar<br>el Depósito.    |                                          |                                                                                                    |
| c) El proveedor del bien, prestador del servicio<br>o quien ejecuta la contrucción de acuerdo a lo<br>señalado en el segundo párrafo del literal a)del<br>inciso 5.1 del artículo 5º del Decreto. (2)                        | <b>SUBSANACIÓN</b>                       | 100%                                                                                                    |
| d) El proveedor del bien, prestador del servicio<br>o quien ejecuta la contrucción de acuerdo a lo<br>señalado en el tercer párrafo del literal a) del<br>inciso 5.1 del artículo 5º del Decreto.                            |                                          |                                                                                                    |
| e) El sujeto del IGV, en el caso del retiro de<br>bienes, y el propietario de los bienes que realice<br>o encargue el traslado de dichos bienes.                                                                             |                                          |                                                                                                    |

*Figura 22.* Gradualidad aplicable. *Nota:* https://www.sunat.gob.pe/

#### **10. Liberación de fondos de detracciones**

Si los montos depositados en las cuentas no se agotaran luego que hubieran sido destinados al pago de las deudas tributarias recaudadas y/o administradas por SUNAT, serán considerados de libre disponibilidad (devolución para el titular, proceso que implica para esta persona, disponer de dichos fondos sin limitación alguna). (SUNAT, 2021)

#### **11. Procedimientos para la liberación de fondos**

#### **Procedimiento General**

Se podrá solicitar la libre disposición de los montos depositados en las cuentas que no se agoten durante tres meses consecutivos como mínimo, luego que hubieran sido destinados al pago de las deudas tributarias por concepto de tributos o multas, así como los anticipos y pagos a cuenta por dichos tributos, incluidos sus respectivos intereses, que constituyan ingreso del Tesoro Público, administradas y/o recaudadas por la SUNAT, y las originadas por las aportaciones a ESSALUD y a la ONP. (SUNAT, 2021)

La solicitud de libre disposición de los montos depositados en las cuentas del Banco de la Nación podrá presentarse ante la SUNAT como máximo cuatro veces al año dentro de los primeros cinco días hábiles de los meses de enero, abril, julio y octubre.

Tratándose de los sujetos que tengan la calidad de Buenos Contribuyentes y/o Agentes de Retención del IGV, la libre disposición se solicitará respecto de los montos depositados en las cuentas que no se agoten durante dos meses consecutivos como mínimo, siempre que el titular de la cuenta tenga tal condición a la fecha en que solicite a la SUNAT la libre disposición de los montos depositados en las cuentas del Banco de la Nación.

En este supuesto, la solicitud de libre disposición de los montos depositados en las cuentas de detracciones podrá presentarse como máximo seis veces al año dentro los primeros cinco (5) días hábiles de los meses de enero, marzo, mayo, julio, setiembre y noviembre.

El titular de la cuenta deberá presentar en las dependencias de la SUNAT o a través de SUNAT Operaciones en Línea, una solicitud de libre disposición de los montos depositados en las cuentas del Banco de la Nación, debiendo cumplir con las siguientes condiciones:

• No tener deuda tributaria pendiente de pago. La SUNAT no considera en su evaluación las cuotas de un aplazamiento y/o fraccionamiento de carácter particular o general que no hayan vencido;

• No tener la condición de domicilio fiscal no habido de acuerdo con las normas vigentes;

• Tratándose de los obligados a llevar el Registro de Ventas e Ingresos Electrónico y/o el Registro de Compras Electrónico, haber cumplido con generar los indicados registros y llevarlos de acuerdo con los requisitos, formas, plazos, condiciones y demás aspectos señalados por la SUNAT1, y

• No haber incurrido en la infracción contemplada en el numeral 1 del artículo 176 del Código Tributario.

Una vez que la SUNAT haya verificado que el titular de la cuenta ha cumplido con los requisitos antes señalados, emitirá una resolución aprobando la solicitud de libre disposición de los montos depositados en las cuentas del Banco de la Nación presentada.

Dicha situación será comunicada al Banco de la Nación con la finalidad de que haga efectiva la libre disposición de fondos solicitada. (SUNAT, 2021)

#### **Procedimiento Especial**

El procedimiento especial es aplicable únicamente a los montos depositados derivados de alguno o varios de los bienes establecidos en los Anexos 1 y 2 de la Resolución de Superintendencia Nº 183- 2004/SUNAT, excepto los comprendidos en los numerales 20 y 21 del Anexo 2.

El titular de la cuenta podrá solicitar ante la SUNAT la libre disposición de los montos depositados en las cuentas del Banco de la Nación hasta en dos oportunidades por mes dentro de los primeros tres días hábiles de cada quincena.

La libre disposición de los montos depositados comprende el saldo acumulado hasta el último día de la quincena anterior a aquella en la que se solicite la liberación de fondos.

#### **Presentación de la Liberación de Fondos**

La solicitud de libre disposición de los montos depositados en las cuentas del Banco de la Nación será presentada en la mesa de partes de la Intendencia, oficina zonal o de cualquier centro de servicios al contribuyente a nivel nacional, o a través de Sunat Operaciones en Línea (Formulario Virtual N° 1697). Dicha regla se aplica también a los contribuyentes del IVAP que soliciten la liberación de montos referidos.

#### **Resultado de la Liberación de Fondos**

El resultado del procedimiento será notificado al contribuyente a su Buzón SOL y la SUNAT comunicará al Banco de la Nación, a más tardar al día siguiente de resueltas, las solicitudes que hayan sido aprobadas con la finalidad de que éste proceda a la liberación de los fondos. (SUNAT, 2021)

#### **12. Plazo para hacer efectivo el cobro del monto liberado**

Una vez notificada la Resolución Aprobatoria de Liberación de Fondos de detracciones, el contribuyente dispone de un plazo de quince días hábiles, siguientes a la notificación de esta, para hacer efectivo el cobro del monto liberado. \* (SUNAT, 2021)

#### **13. Caso práctico**

La empresa "EL PORTAL S.A.", se encuentra realizando las coordinaciones para la realización de un evento con motivo del aniversario de la empresa, por lo que contrata los servicios de una empresa que se encargue de la organización.

El 06.12.2019 "EL PORTAL S.A." contrató los servicios de la empresa "LIVEMAN CATERING S.A.C." por un importe de S/ 55,000.00 más IGV.

La cancelación de la operación, se efectuó el mismo día junto a la detracción correspondiente. "LIVEMAN CATERING S.A.C." emitió la factura respectiva con fecha 09.12.2019 y en esa fecha "EL PORTAL S.A." efectuó la anotación de la factura en su Registro de Compras Electrónico.

#### **Desarrollo**

De acuerdo con el numeral 10 del Anexo 3 la Resolución de Superintendencia N. º 183- 2004/SUNAT el servicio prestado por la empresa LIVEMAN CATERING se encuentra sujeto al sistema de detracciones como demás servicios gravados con el IGV. En tal sentido, el porcentaje de la detracción será del 12%.

En este caso, dado que lo primero que ocurrió fue la cancelación del servicio, la empresa "EL PORTAL S.A." debió haber efectuado el depósito de la detracción en el Banco de la Nación el día 06.12.2019.

Una vez verificado que el depósito de la detracción se efectuó el 06.12.2019 (bajo cualquiera de las modalidades señaladas en el punto 09), la empresa "EL PORTAL S.A." podrá aplicar el crédito fiscal de 9,900.00 en el período diciembre de 2019.

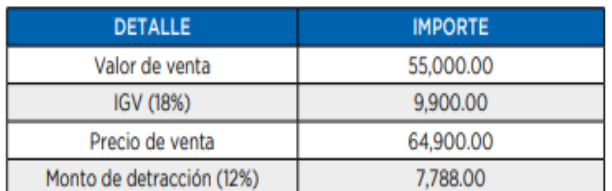

*Figura 23.* Ejemplo detallado de detracciones. *Nota:* https://www.sunat.gob.pe/

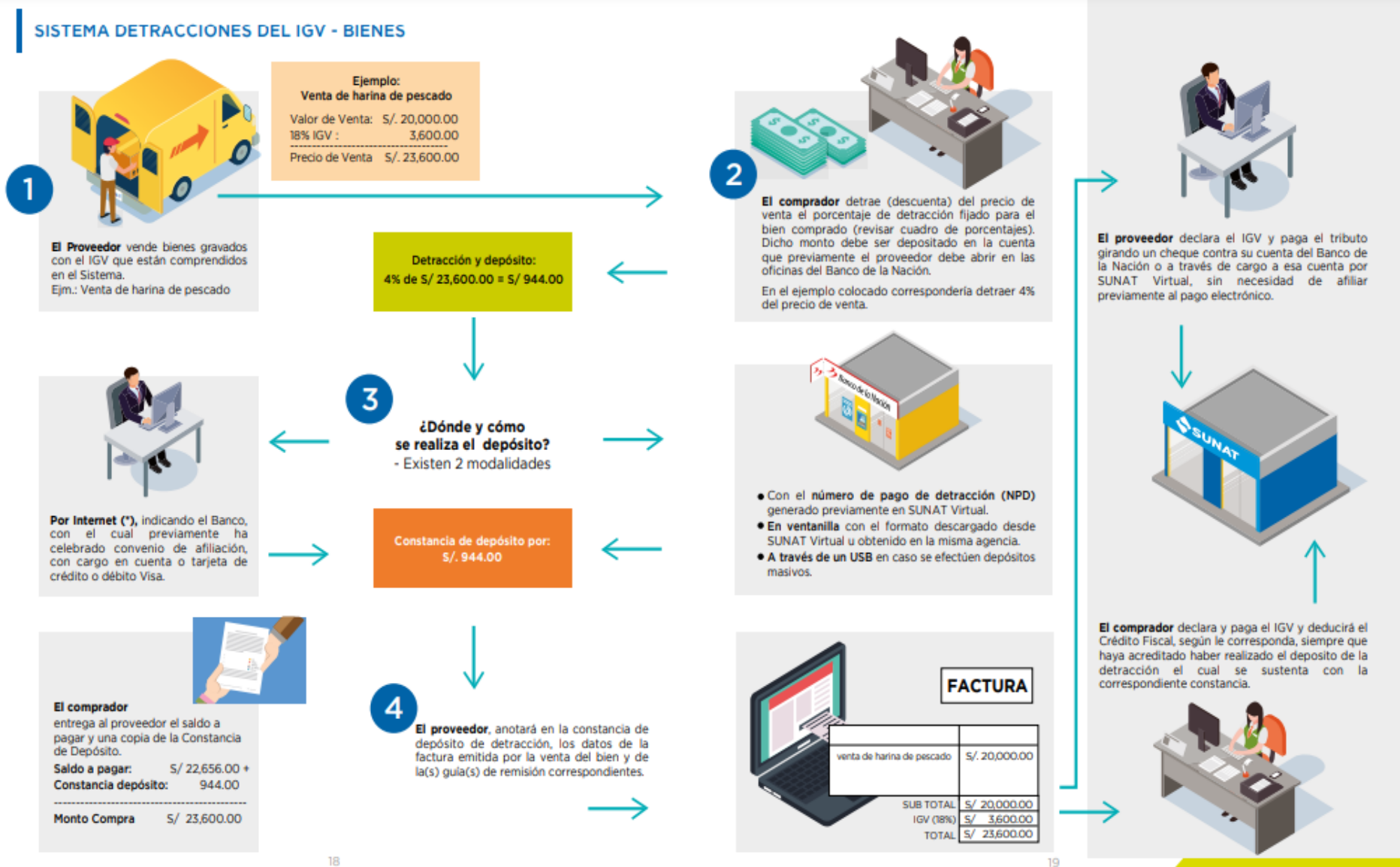

*Figura 24.* Sistema detracciones del IGV-BIENES *Nota:* https://www.sunat.gob.pe/

#### **3.1.3 Pagos Varios:**

| <b>GUIA PARA PAGOS VARIOS</b>                                                                                                    |                    |   |            |          |                  |        |  |                                                              | <b>SUNAT</b>                                                                                                    |  |
|----------------------------------------------------------------------------------------------------|--------------------|---|------------|----------|------------------|--------|--|--------------------------------------------------------------|----------------------------------------------------------------------------------------------------|--|
|                                                                                                    |                    |   |            |          |                  |        |  | Utilice esta guía solo si es MEDIANO O PEQUENO CONTRIBUYENTE |                                                                                                    |  |
| <b>MARQUE LO QUE DESEA PAGAR:</b>                                                                                                    |                    |   |            |          |                  |        |  |                                                              |                                                                                                    |  |
| X TRIBUTOS (incluye ORDENES DE PAGO Y RESOLUSIONES)                                                                                                    |                    |   |            |          |                  |        |  |                                                              | TAYPIKALA HOTEL CUSCO E.I.R.L.                                                                                                    |  |
| MULTAS (INCLUIDAS LAS DEL REGIMEN UNICO SIMPLIFICADO)                                                                                                    |                    |   |            |          |                  |        |  |                                                              |                                                                                                    |  |
| <b>COSTASY GASTOS ADMINISTRATIVOS</b>                                                                                                    |                    |   |            |          |                  |        |  |                                                              | ESSALUD MES DE DICIEMBRE DEL 2021                                                                                                    |  |
| <b>FRACCIONAMIENTO</b>                                                                                                    |                    |   |            |          |                  |        |  |                                                              |                                                                                                    |  |
| DATOS NECESARIOS PARA REALIZAR EL PAGO EN TODOS LOS CASOS                                                                                                    |                    |   |            |          |                  |        |  |                                                              |                                                                                                    |  |
|                                                                                                    |                    |   |            |          |                  |        |  |                                                              |                                                                                                    |  |
| NUMERO DE RUC                                                                                                    | 2.<br>$\mathbf{O}$ | 5 | 27         |          |                  | 575509 |  |                                                              |                                                                                                    |  |
|                                                                                                    | HES                |   |            |          |                  |        |  |                                                              |                                                                                                    |  |
|                                                                                                    |                    |   | <b>AÑO</b> |          |                  |        |  |                                                              |                                                                                                    |  |
|                                                                                                    | 12                 |   | 2021       |          |                  |        |  | <b>IMPORTANTE:</b>                                           | 1. Si realiza pago por multas verifique si debe                                                                                                    |  |
|                                                                                                    |                    |   |            |          |                  |        |  |                                                              | consignar adicionalmente informacion en el rubro                                                                                                    |  |
|                                                                                                    | 5210               |   |            |          |                  |        |  |                                                              | Tributo Asociado a la Multa (ver tabla al dorso).<br>2. SOLO si realiza pago por fracc. Art. 36° Codigo                                                                                                    |  |
|                                                                                                    |                    |   |            |          |                  |        |  |                                                              | tributario REAF, costas o gastos, indique el numero                                                                                                    |  |
|                                                                                                    |                    |   |            |          |                  |        |  | de documento.                                                |                                                                                                    |  |
|                                                                                                    | s/.                |   |            | 1,881.00 |                  |        |  |                                                              |                                                                                                    |  |
|                                                                                                    |                    |   |            |          |                  |        |  |                                                              |                                                                                                    |  |
| TRIBUTO ASOCIADO A LA MULTA                                                                                                    |                    |   |            |          |                  |        |  | NÚMERO DE DOCUMENTO                                          |                                                                                                    |  |
| PERIODO TRIBUTARIO<br>CODIGO DE TRIBUTO.<br>CONCEPTO O MULTA<br>(ver tabla al dorso)<br><b>IMPORTE A PAGAR</b><br>(sin decimales)<br><u>DATOS ADICIONALES POR TIPO DE PAGO</u><br>CODIGO DEL TRIBUTO ASOCIADO<br>(var table al durru) |                    |   |            |          | <b>BUNERO DE</b> |        |  |                                                              |                                                                                                    |  |
|                                                                                                    |                    |   |            |          | <b>DOCEMENTO</b> |        |  |                                                              |                                                                                                    |  |
| Consigne informacion en este rubro solo si el codigo de la multa                                                                                                    |                    |   |            |          |                  |        |  |                                                              | Consigne el NUMERO DE DOCUMENTO para efectuar el pago de los siguiente:                                                                                                    |  |
| corresponde a cualquiera d los siguientes: 6041;                                                                                                    |                    |   |            |          |                  |        |  |                                                              | FRAC ART 36º DEL C.T. (8021;5216; 5315; 5031; 7201) consigne el<br>Numero de Resolusión que aprueba el Fraccionamiento.                                                                                               |  |
| 6441; 6841; 6051; 6451; 6851; 6061; 6461;<br>6464; 6071; 6471; 6871; 6072; 6472; 6089; 6489;                                                                                                    |                    |   |            |          |                  |        |  |                                                              |                                                                                                    |  |
| 6091; 6491; 6891; 6111; 6411; 6 6113.                                                                                                    |                    |   |            |          | coactiva.        |        |  |                                                              | REAF (8029; 5237; 5331; 5059; o 7202) consigne y/o Fraccionamiento.<br>COSTAS (5224; 8061; o 8063) consigne el Nº Expediente de cobranza<br>GASTOS (codigo de tributo 5225; 8062; 8064 o 8091); Numero de Resolucion. |  |

*Figura 25.* Guía para pagos varios. *Nota:* https://www.sunat.gob.pe/

#### a) Impuestos:

Es una prestación de dinero que el Estado exige en el ejercicio de su poder de imperio sobre la base de la capacidad contributiva en virtud de una ley, y para cubrir los gastos que le demande el cumplimiento de sus fines.

De acuerdo con la SUNAT, el Código Tributario establece que el término TRIBUTO comprende impuestos, contribuciones y tasas.

**Impuesto:** Es el tributo cuyo pago no origina por parte del Estado una contraprestación

directa en favor del contribuyente. Tal es el caso del Impuesto a la Renta (SUNAT, 2020).

**Contribución:** Es el tributo que tiene como hecho generador los beneficios derivados de la realización de obras públicas o de actividades estatales, como lo es el caso de la Contribución al SENCICO (SUNAT, 2020).

**Tasa:** Es el tributo que se paga como consecuencia de la prestación efectiva de un servicio público, individualizado en el contribuyente, por parte del Estado. Por ejemplo los derechos arancelarios de los Registros Públicos (SUNAT, 2020).

La ley establece la vigencia de los tributos cuya administración corresponde al Gobierno Central, los Gobiernos Locales y algunas entidades que los administran para fines específicos.

## DEFINICIÓN DE SISTEMA TRIBUTARIO

 $\triangleright$  El SISTEMA TRIBUTARIO es el conjunto de instituciones, normas y principios con los cuales se REGULA EL TRASLADO DE RECURSOS a través de TRIBUTOS de las personas a favor del ESTADO.

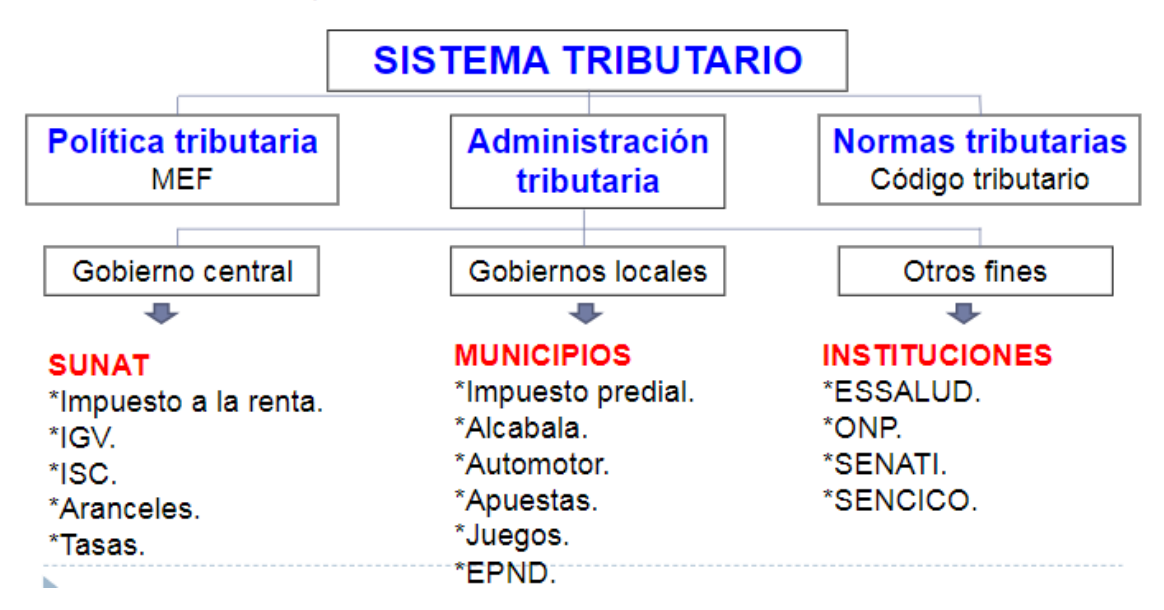

*Figura 26.* Sistema tributario.

# **IMPUESTO A LA RENTA**

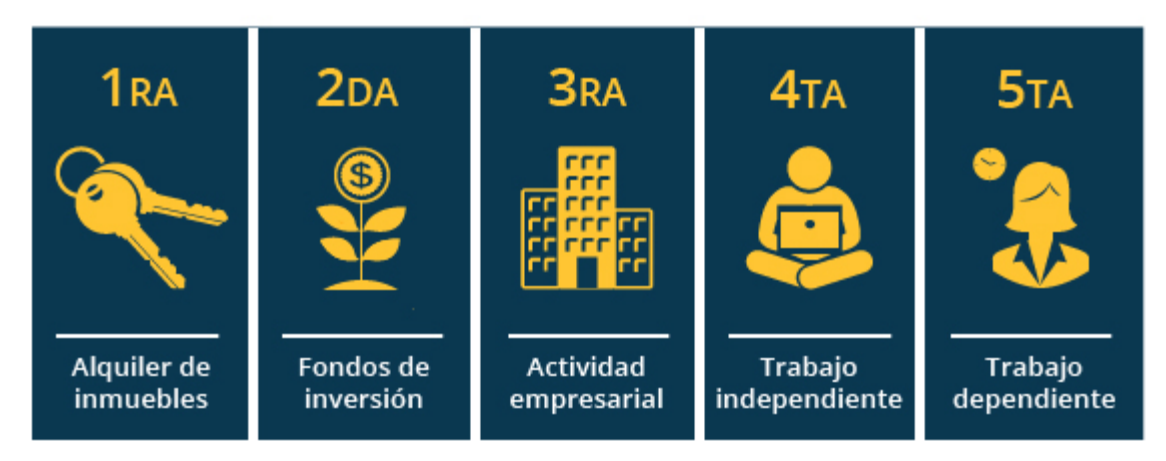

*Figura 27.* Impuesto a la renta *Nota:* <https://www.sunat.gob.pe/>

b) ¿Qué es una AFP?

Las Administradoras de Fondos de Pensiones (AFP) son instituciones privadas que tienen como fin la administración de los fondos de sus afiliados en busca de generar rentabilidad para ellos a largo plazo bajo la modalidad de cuentas personales. Otorgan pensiones de jubilación, invalidez, sobrevivencia y proporcionan gastos de sepelio. (BBVA, 2022b)

Operan dentro del Sistema Privado de Pensiones (SPP), el cual es supervisado y fiscalizado por la Superintendencia de Banca, Seguros y AFP (SBS).

#### **¿Cuántas AFP hay en el Peru?**

En el Perú existen 4 Administradoras de Fondos de Pensiones:

- [AFP Hábitat.](https://www.afphabitat.com.pe/)
- [AFP Profuturo.](https://www.profuturo.com.pe/Personas)
- AFP [Prima.](https://www.prima.com.pe/public-zone/)

• [AFP Integra.](https://www.afpintegra.pe/)

#### c) ¿Qué es la CTS?

La Compensación por Tiempo de Servicio (CTS) es un beneficio laboral de previsión frente a eventuales contingencias que origina el cese en el trabajo, según indica el [Ministerio de Trabajo](https://www.gob.pe/mtpe)  [y Promoción del Empleo \(MTPE\).](https://www.gob.pe/mtpe) En palabras más sencillas, el dinero de la CTS es un sustento económico de ayuda mientras una persona está desempleada. (BBVA, 2022a)

#### **¿Cuándo se paga la CTS?**

La CTS es un beneficio que se le otorga a los trabajadores que están en planilla, el cual es depositado dos veces al año: dentro de los primeros 15 días de mayo y de noviembre.

#### **¿Cómo se calcula la CTS?**

Para calcular la CTS, lo primero es tomar como referencia el monto de tu sueldo, súmale un sexto de la última gratificación percibida (divide tu gratificación entre seis). Luego, multiplícalo por 6 y ese nuevo resultado divídelo entre 12. Luego de estas operaciones obtendrás la CTS que recibirás.

Por ejemplo, si tienes un sueldo básico neto de S/ 1,500 y tu última gratificación fue de S/ 1,500, así calculas tu CTS:

> **Sueldo básico neto: 1,500 1/6 gratificación: 250.00 (1,500 + 250.00) / 360 = 4.86 4.86 \* 180 = S/ 875 Tu CTS será de S/ 875**

d) ¿Arrendamientos?

El arrendamiento se da cuando el propietario de un bien cede temporalmente su uso y disfrute a otra persona a cambio del pago de una renta. Popularmente se conoce como alquiler, y se formaliza en un [contrato.](https://www.conceptosjuridicos.com/pe/contrato/) Se llama arrendador al propietario que cede la posesión del bien y arrendatario a quien la adquiere a cambio del pago de la renta. (Abbo, 2022)

#### **3.1.4 Selección de Personal.**

La selección de personal es el proceso de escoger al candidato adecuado para un puesto de trabajo. En otras palabras, la selección de personal incluye el proceso de entrevistar a los candidatos. También en la selección, se evalúan sus cualidades. De esta forma, se logra dilucidar si están aptos para el puesto. (Economía 360, 2022)

La [selección de personal](https://www.appvizer.com/magazine/hr/recruiting/employee-selection) será un activo para la organización. Cada trabajador ayudará a la organización alcanzar sus objetivos. Por si no queda claro, te dejamos una lista de algunas de las definiciones:

 La selección de personal es un proceso que consiste en poner al candidato adecuado en un trabajo adecuado.

 Se trata de elegir bien a los solicitantes. Por tanto, seguirá a las otras etapas aquellos que tengan calificaciones para cubrir el trabajo vacante en una organización.

 Es un proceso de identificación y contratación de los solicitantes para cubrir las vacantes en una organización.

 Es un proceso que consiste en hacer coincidir los requisitos de la organización con habilidades y calificaciones de la persona

Un buen proceso de selección de personal garantizará que la organización obtenga el grupo adecuado de trabajadores.

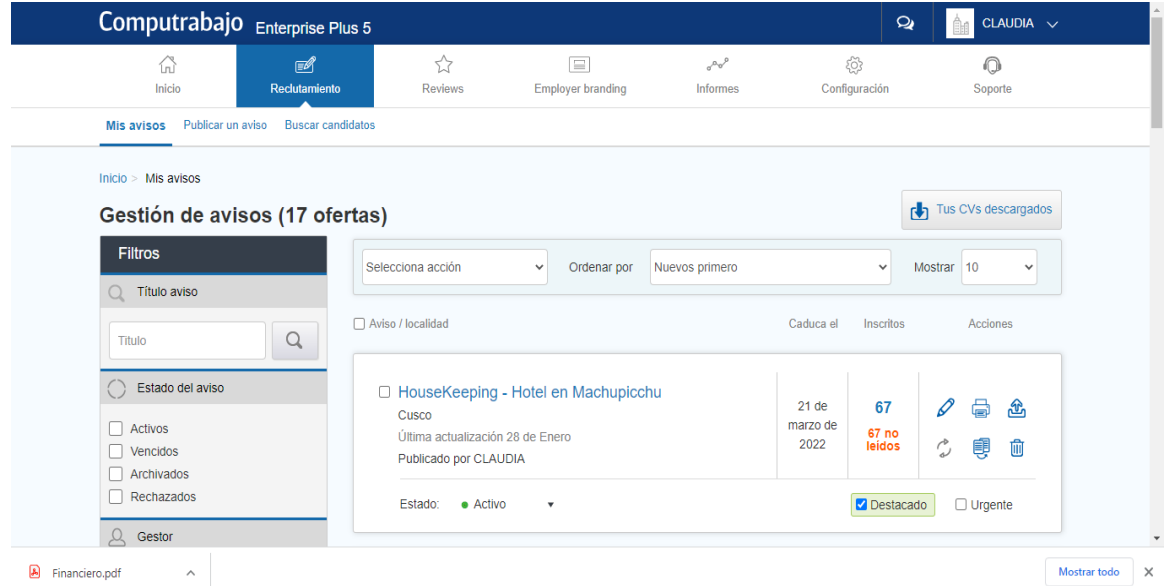

*Figura 28. Computrabajo- selección de personal.*

#### **3.1.5 Caja chica**

La caja chica es una cantidad de dinero que utilizan las empresas cuando tienen que hacer frente gastos imprevistos o de emergencia que no están programados en el [presupuesto](https://www.sage.com/es-es/blog/diccionario-empresarial/presupuestos-anuales/) de la organización. Suelen ser gastos de pequeña cantidad y que, por tanto, pueden ser satisfechos en efectivo. Permite resolver estas partidas de forma ágil, evitando complejidades contables mayores.

La caja chica es el conjunto de efectivo de una [empresa](https://economipedia.com/definiciones/empresa.html) destinado a cubrir requerimientos extraordinarios y urgentes en el corto plazo, normalmente de pequeños montos. (Economipedia, 2022)

#### **Objetivo**

El objetivo de la caja chica es que las empresas dispongan de liquidez ante gastos imprevistos, sin que sea necesaria la aprobación, por parte de los responsables de la organización, de satisfacer estos pagos. No obstante, todo gasto debe estar justificado y, por tanto, serán necesarios cheques o justificantes que avalen el abono de estas cantidades.

Es decir, que este dinero no es de libre disposición, ni siquiera para la dirección general de la empresa. Aunque sirve para abonar pequeños gastos, estos también deben estar justificados.

#### **3.1.6 Requerimiento de Servicios y Proveedores**

El requerimiento es la solicitud formulada para solicitar el pago de un bien, servicio u obra que satisfaga las necesidades de una Entidad. La formulación del requerimiento da inicio al proceso de contratación y determina, en gran medida, el éxito del mismo (Economía 360, 2022).

#### REQUERIMIENTO DE SERVICIOS DICIEMBRE -2021

#### TAYPIKALA VALLE SAGRADO S.A.C. 2056435492

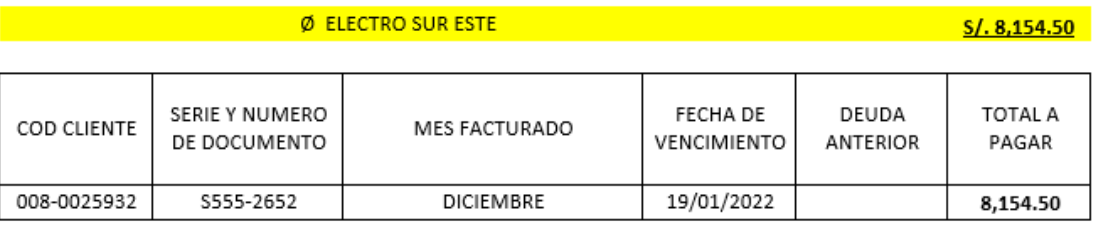

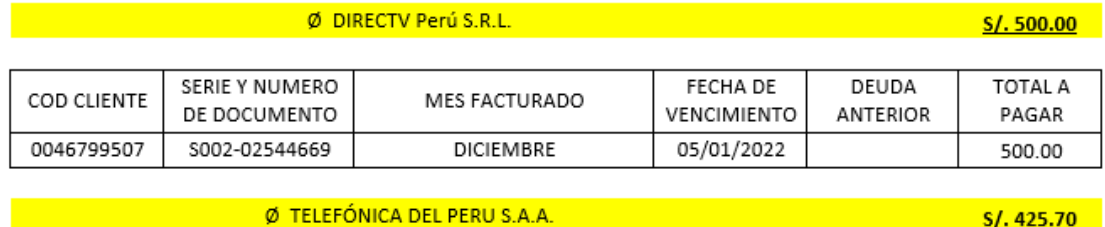

#### $\mathsf{N}^\mathsf{o}$  DE SERIE Y NUMERO FECHA DE DEUDA TOTAL A MES FACTURADO TELEFONO DE DOCUMENTO VENCIMIENTO ANTERIOR PAGAR 84214977 S004-0037925330 DICIEMBRE 22/12/2021 S/. 227.80 **DICIEMBRE** 09/01/2022 84215078 S004-0038775185 S/. 197.90 TOTAL S/.0.00 S/. 425.70

*Figura 29.* Requerimiento de servicios.

56

 $S/.425.70$ 

#### REQUERIMIENTO PROVEEDORES TAYPIKALA VALLE DICIEMBRE-2021

#### Proveedor de frutas

Tuti Fruti - Salas Cutiri Cta. BCP S/. 285 - 92256868 - 0 - 20 cci 00228519225686802055

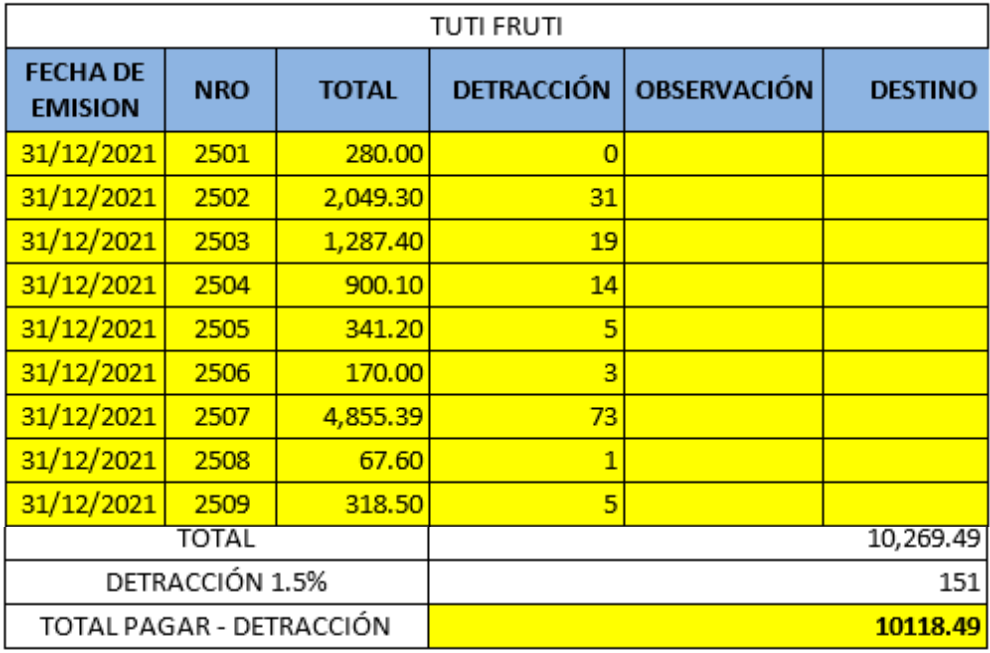

#### † Proveedor de Lavandería

FASTE INVERSIONES GENERALES S.A.C.

Cta. Corriente BCP S/. 194 - 1593552 - 0 - 83

Cta. detracción Banco de la Nación 00 - 161 - 157023

#### CCI 00219400159355208391

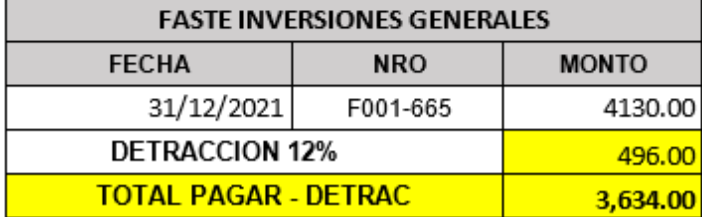

*Figura 30.* Requerimiento de proveedores.

#### **Capitulo IV: Descripción de las Actividades Profesionales**

#### **4.1 Descripción de Actividades Profesionales**

Dentro de mis actividades laborales en la empresa tuve el cargo de:

**Asistente De Gerencia General**: Un asistente de gerencia es una persona que trabaja directamente con la **gerencia general** de una organización, y las actividades que debe realizar a diario se encuentran enmarcadas en asistir las funciones del **gerente administrativo** y se ajustan a la naturaleza de cada organización.

En esta área profesional, estas personas son quienes se encargan de asistir al gerente de la empresa para la cual trabajan. De esta forma, muchas veces deben coordinar un equipo de trabajo para lograr el funcionamiento correcto de las diversas oficinas o dependencias que conformen la institución.

Si resumimos ese cúmulo de actividades podemos afirmar que, básicamente, al asistente o auxiliar administrativo de gerencia le corresponde estas funciones:

- Coordinar y concertar reuniones, encuentros, citas y otras actividades afines.
- Planificar la agenda del gerente o de algún otro alto ejecutivo dentro de la empresa.
- Colaborar y trabajar en unidad con los demás integrantes del departamento administrativo.
- Presentar periódicamente informes y evaluaciones relevantes sobre las tareas de asistencia cumplidas hasta el momento.
- Manejar cierta información sobre la contabilidad de la organización como:
	- **Realización de detracciones:** Ingreso con el clave sol para hacer las detracciones de facturas de servicio y productos exonerados, siempre verificando que tipo de bien o servicio es, también tener en cuenta que el comprobante de pago tiene que estar

correcto en todas sus formas, si todo es conforme proceder con la realización de las detracciones y posterior el pago.

- **Pagos varios:** Pago de detracciones que normalmente se puede realizar en el Banco de la Nación o virtualmente por la página Pagalo.pe, proveedores que se puede hacer en cualquier banco según la empresa o virtualmente, planillas se paga virtualmente, Afps se paga virtualmente, cts. primero se realiza las aperturas de las cuentas y posterior a depositar en Caja Cusco, impuestos se paga en el Banco de la Nación, arrendamiento en cualquier banco o Banco de la Nación y otros.
- **Requerimientos de servicios y proveedores:** Realizo los requerimientos de los 3 hoteles, verificando que todos los recibos y facturas estén de forma correcta para el registro y procedo a enviar los requerimientos tanto de servicios como (agua, energía eléctrica, Directv, teléfonos y rpm) y facturas como (lavandería, gas, frutas y verduras) en el caso de lavandería, frutas y verduras se tiene que calcular las detracciones y enviar montos a depositar a Gerencia para su cancelación.
- **Registro de compras y ventas:** Durante el año 2021 se apoyó en el área de Contabilidad para el registro por temas de reducción de personal motivos de la pandemia.
- **Realización de contratos y renovaciones de contratos:** Realizo los contratos para los colaboradores nuevos y renovaciones para los colaboradores antiguos y procedo a hacerles firmar y huella.
- **Realización de certificados de trabajo y cartas de cts.:** Los certificados lo realizo de acuerdo como ha desempeñado el colaborador dentro de su trabajo y cuál es su

motivo de cese, la carta de cts. es para que lo presente en la entidad y así poder retirar sus fondos y al final siempre tener mis cargos de los documentos entregados.

- **Realización de guías para pago de impuestos y arrendamientos:** Se realiza mensualmente según al cronograma de vencimiento según el último digito de RUC, se llena de forma correcta sin errores para no tener problemas siempre elegir bien los tributos, conceptos y montos a pagar.
- **Planilla de porcentajes:** Internamente manejamos un libro de porcentajes para el pago de todo el personal que también se refleja en las Boletas de Pago, el personal cobra de cada mes y tiene que firmar de que mes está cobrando.

#### **4.1.1 Enfoque de las Actividades Profesionales.**

El enfoque de las actividades profesionales, está orientado a brindar un servicio de calidad en el marco de una gestión integral de procesos enfocados en las atenciones a los turistas, recojo, transporte y sobre todo una buena atencion, las cuales nos permitirán plantear estrategias de mejora continua en Taypikala Hotel Cusco EIRL.

#### **4.1.2 Alcance de las Actividades Profesionales.**

El alcance de las actividades profesionales dentro de la empresa se detalla en dos ámbitos:

- Servicios a los turistas: el producto de las actividades dentro y fuera de la empresa proporciona a la población del ámbito del distrito servicios en Atención en Restaurantes, Artesanías, Visitar muchos lugares turísticos y otros, mejorando su calidad de vida e influyendo en su estilo de vida al hacerlo participe.

- Colaboración administrativa: hacia la empresa en la que se brindan los servicios profesionales, se mencionó el cumplimiento de las metas dispuestas por el Ministerio de

Cultura, da por resultado la asignación de recursos culturales de parte del Ministerio de Economía y Finanzas, será de beneficio administrativo.

#### **4.1.3 Entregables de las Actividades Profesionales.**

Dentro de los entregables del área asignada al profesional tendremos:

- Presentar informes y documentos
- Concertar citas y otras actividades
- Manejar la correspondencia e información de carácter confidencial
- Redactar comunicaciones escritas y presentarlos
- Pago de Impuestos
- Pago de proveedores
- Pago de servicios
- Pago CTS
- Pago planilla
- Pago AFPS
- Pago detracciones
- Requerimiento de proveedores, servicios y recibo por honorarios
- Todas las facturas de gastos revisados a Contabilidad
- Caja Chica
- **Contratos**
- Liquidaciones
- Entrevistas por correo de la empresa

#### **4.2 Aspectos Técnicos de la Actividad Profesional**

#### **1. Descripción del puesto laboral**

En mi condición de bachiller se desarrolló el apoyo a otras funciones referente a la gerencia técnica que dentro de ellas está a su cargo el área de contabilidad, área asistente administrativo, y a al área de almacén - compras.

#### **2. Actividades desarrolladas**

- Asistencia a supervisiones de las otras cadenas en las inspecciones del gerente técnico.
- Apoyo en elaboración de trabajos técnicos en aspectos de impacto laboral en el área de contabilidad.
- Apoyo en elaboración de trabajos técnicos en aspectos de impacto laboral en el área de asistente administrativo.
- Apoyo en elaboración de trabajos técnicos en aspectos de impacto laboral en el área de compras.

#### **4.2.1 Metodologías.**

La metodología para desarrollar el monitoreo de calidad de asistencia gerencial fue la siguiente:

El monitoreo se desarrolló de acuerdo a lo establecido dentro del protocolo ya que se tiene la intención de encontrar la relación que puede tener la variable independiente con la variable dependiente, También se utilizará el método analítico porque se partirá de un todo para luego descomponerlo en partes que serán objetos de estudio, También se utilizará el razonamiento riguroso bajo un criterio de observación empírica.
#### **4.2.2 Técnicas.**

- Revisión documentaria
- Entrevista

#### **4.2.3 Instrumentos.**

- Guía de entrevista
	- a) Diseño: Un diseño es el resultado final de un proceso, cuyo objetivo es buscar una solución idónea a cierta problemática particular, pero tratando en lo posible de ser practico y a la vez estético en lo que se hace.
	- b) Confiabilidad: Se puede definir como la capacidad de un producto de realizar su función de la manera prevista. De otra forma, se puede definir también como la probabilidad en que un producto realizara su función prevista sin incidencias por un periodo de tiempo especificado y bajo condiciones indicadas.
	- c) Validez: La validez de un test que indica el grado de exactitud con el que mide el constructo teórico que pretende medir y si se puede utilizar con el fin previsto. Es decir, un test es válido si "mide lo que dice medir" es la cualidad más importante de un instrumento de medida.

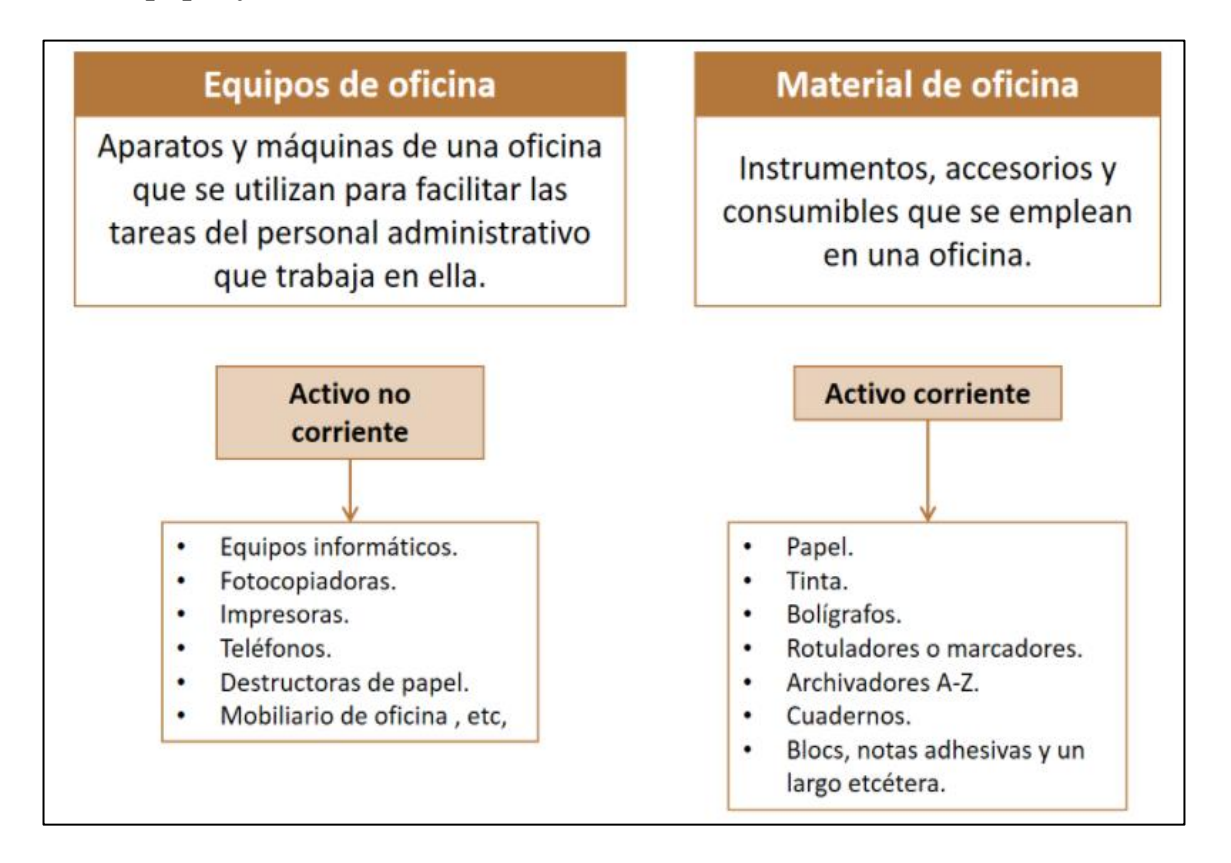

### **4.2.4 Equipos y Materiales Utilizados en el Desarrollo de las Actividades**

*Figura 31.* Equipos y materiales para el desarrollo de las actividades.

## **4.3 Ejecución de las Actividades Profesionales**

## **A continuación, detallo actividades realizadas dentro del área de trabajo de forma**

### **general:**

Las actividades desarrolladas en el periodo de tiempo dentro de la empresa fueron las

siguientes:

- Coordinar y concertar reuniones, encuentros, citas y otras actividades afines.
- Planificar la agenda del gerente o de algún otro alto ejecutivo dentro de la empresa.
- Colaborar y trabajar en unidad con los demás integrantes del departamento administrativo.
- Presentar periódicamente informes y evaluaciones relevantes sobre las tareas de asistencia cumplidas hasta el momento.
- Manejar cierta información sobre la contabilidad de la organización.

Siempre teniendo en cuenta lo siguiente:

- Habilidades para la comunicación (respetuosa, elocuente y eficaz).
- Vocación para la atención a clientes y otros profesionales.
- Honestos y discretos, capaces de manejar información confidencial.
- Motivados y responsables.
- Capaces de adaptarse a diferentes situaciones
- Con buena presencia.
- Que sepan trabajar independientemente y en equipo.
- Organizar el tiempo y el espacio de modo efectivo.
- **•** Priorizar tareas.
- Archivar documentos.
- Mantener su área de trabajo limpia y ordenada.
- Capacidad para resolver conflictos.
- Leer e interpretar con efectividad.
- Que posean conocimientos de todos los procedimientos, procesos y equipos de la oficina.
- Aptitudes para el liderazgo.

# **4.3.1 Cronograma de Actividades Profesionales.**

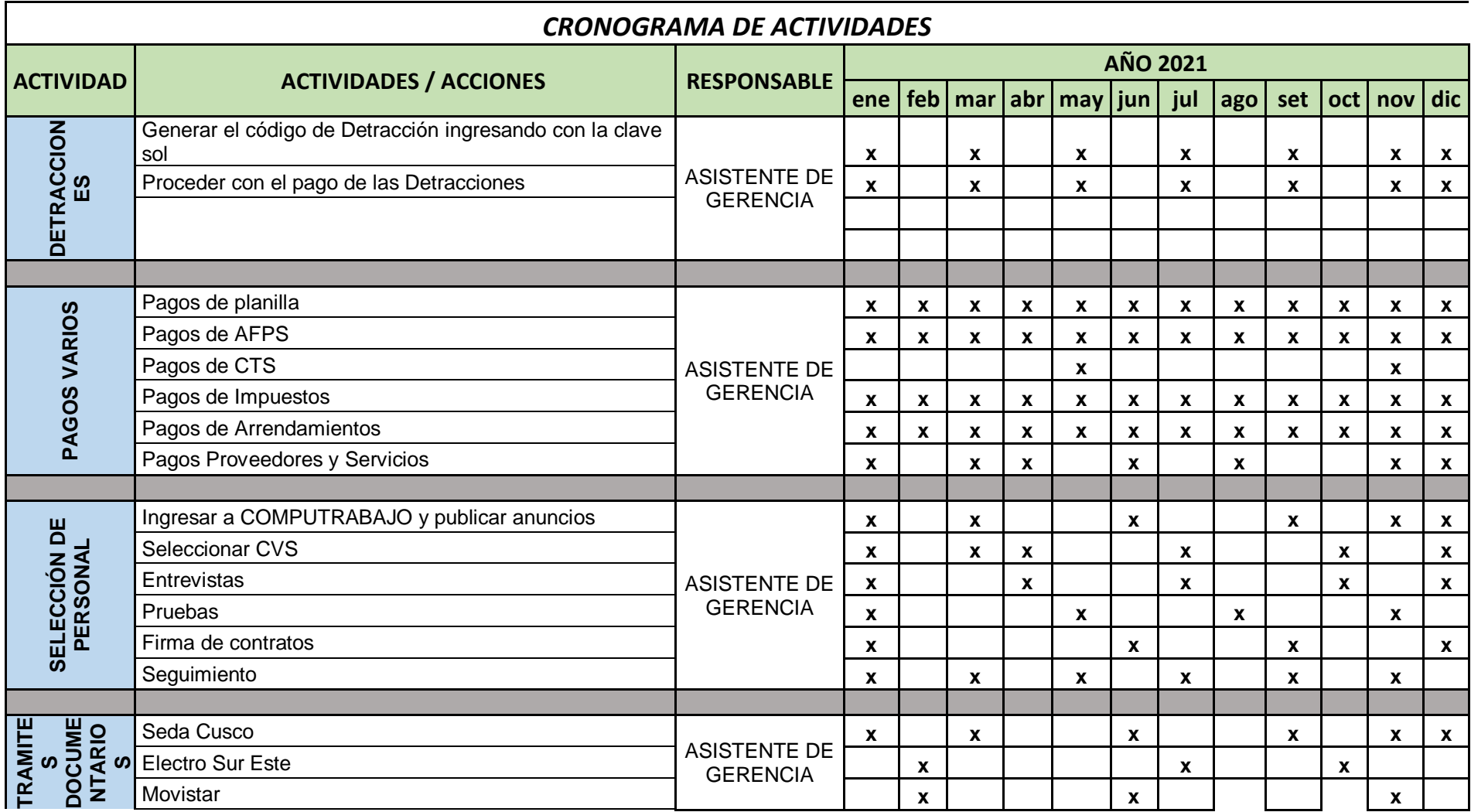

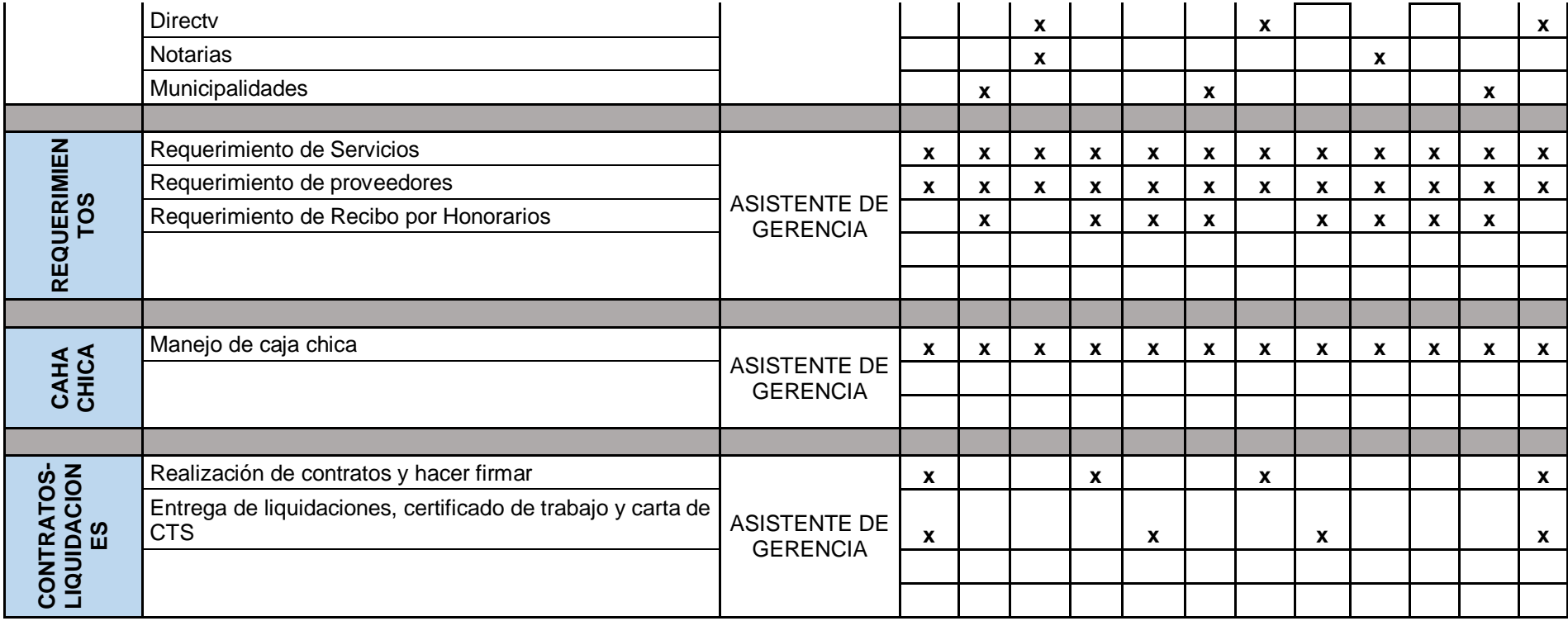

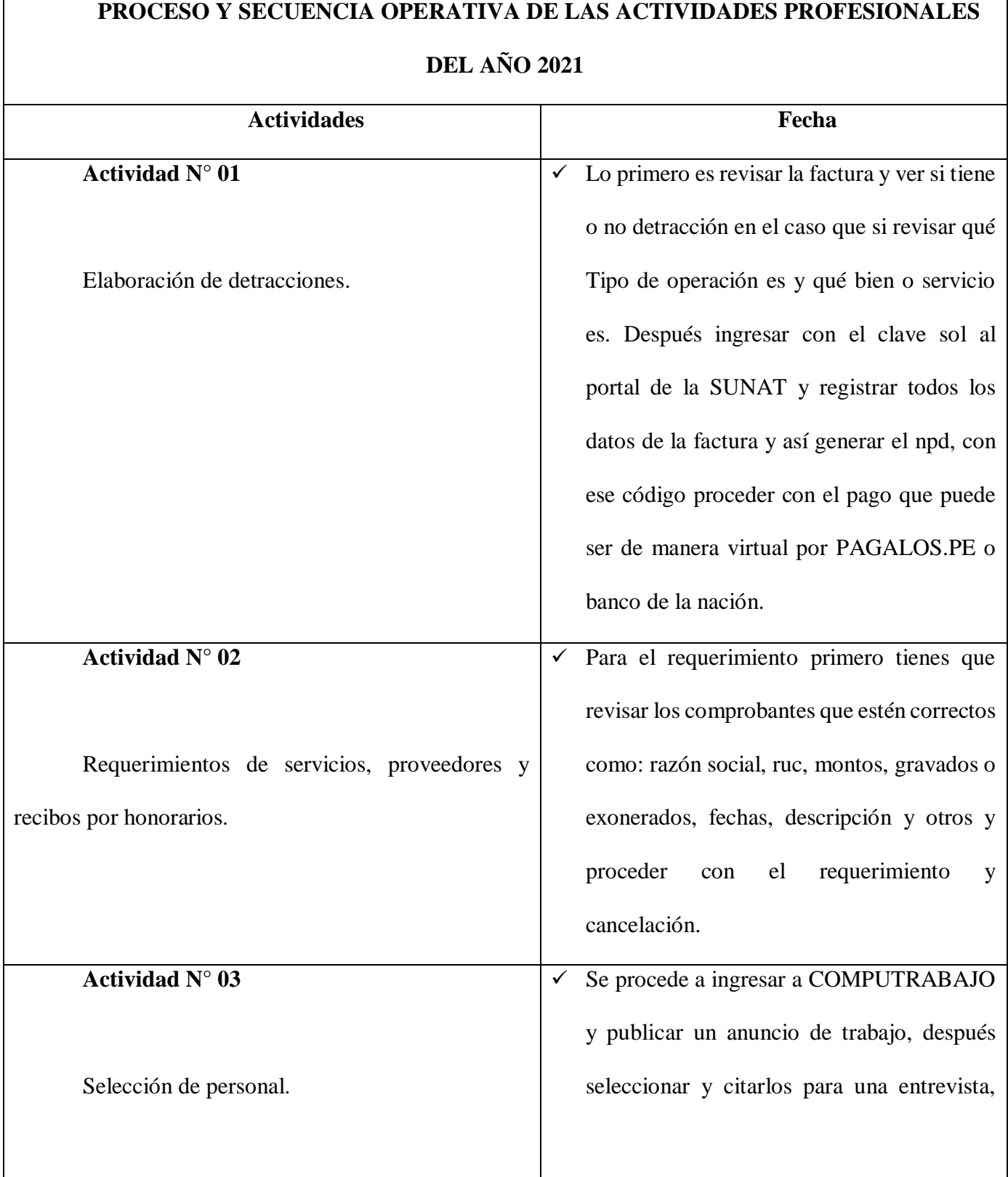

# **4.3.2 Proceso y secuencia operativa de las actividades profesionales**

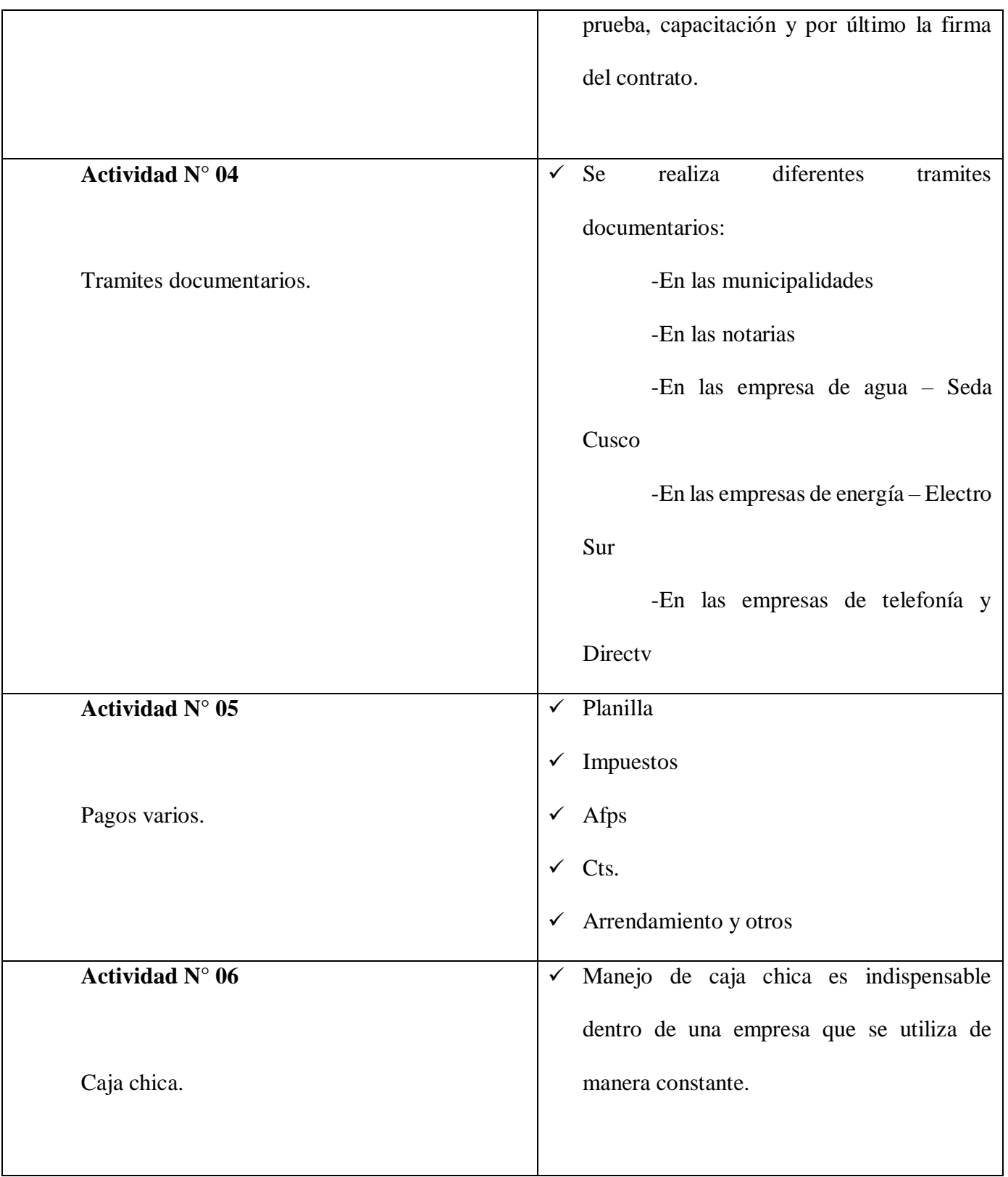

#### **Capítulo V: Resultados**

#### **5.1 Resultados Finales de las Actividades Realizadas**

Con el fin de lograr el objetivo planteado al inicio de la investigación, se vacío la información obtenida mediante las entrevistas para su análisis e interpretación. Además, se realizaron cronograma de las actividades para una mejor comprensión de los resultados.

Se presentan los resultados en orden, partiendo de las teorías y practicas con las que se opera en el hotel y posteriormente se presentan los resultados relacionados con el conocimiento e interés del alojamiento y restaurantes.

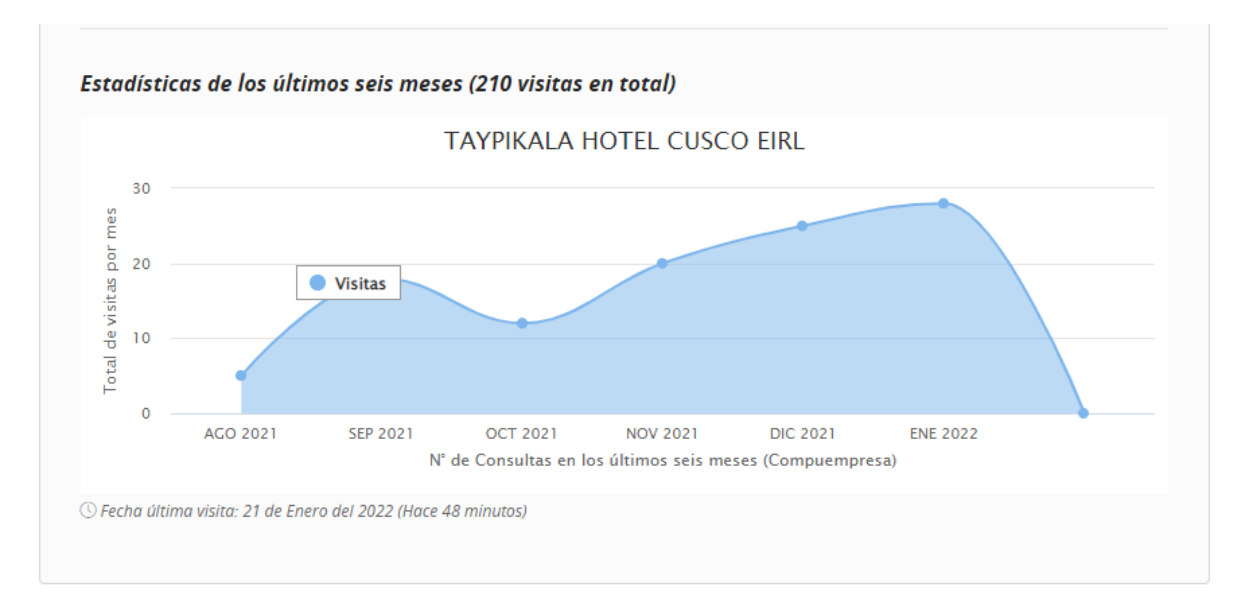

*Figura 32.* Estadística de los últimos seis meses de Taypikala Hotel Cusco. *Nota:* página [Www.taypikala.com/Cusco](http://www.taypikala.com/Cusco)

#### **5.2 Logros Alcanzados**

- Alcance de metas personales.
- Innovaciones.
- Hitos en la carrera profesional (ascensos, reconocimientos, premios, etc.).
- Aumento de ventas.
- Incremento de clientes.
- Disminución de costos.
- Optimización del presupuesto anual.

#### **5.3 Dificultades Encontradas**

- Los recursos existentes pueden ser insuficientes.
- El apoyo de los directores y de otros profesionales puede ser escaso.
- Los cambios en la empresa

Los cambios en la empresa pueden generar conflictos de distintos tipos. Por ejemplo, los recortes de personal pueden llevar a los empleados a sentirse incómodos y desmotivados; o los cambios en la cúpula directiva pueden conducir a políticas nuevas que nos sean bien vistas por los empleados, especialmente los más veteranos. En definitiva, estas disrupciones pueden hacer que el progreso que se había realizado hasta el momento quede truncado hasta que se dé una nueva situación de reajuste.

#### **5.4 Análisis**

Esta primera parte de nivel tiene por finalidad identificar claramente el proceso dentro de la empresa y determinar el ámbito en que se desenvuelve, para ello se hace entrevistas o gráficos que permiten su mejor interpretación. El análisis se comienza reconociendo las principales actividades y/o áreas de la empresa y poco a poco introducirse dentro del proceso en cuestión.

#### **5.5 Aporte Del Bachiller en la Empresa**

Entre los aportes que ha brindado del bachiller a la institución tenemos:

- Coordinación y ejecución de todas las actividades relacionadas al sector hotelero; administrativas, financieras, etc.
- Colaboración técnica dentro de las demás áreas del hotel, que abarca no solo el Manejo de asistencia de gerencia, sino de almacén - compras, administración y Contabilidad como:
	- Realización de Contratos Individuales de Trabajo y Renovaciones de Contratos.
	- Realización de Certificados de Trabajo.
	- Realización de Cartas de CTS.
	- Realización de guías para pagos varios para el pago de Impuestos y Arrendamientos.
	- Pago de planilla de porcentajes a los colaboradores de la empresa.
	- Pago y entrega de Liquidaciones.
- Cumplimiento bajo responsabilidad del 100% de actividades de asistente de gerencia, que lograra un adecuado o mejora del hotel.

#### **Conclusiones**

- 1. En La diferenciación de toda empresa es determinante para ser competitiva en el mercado, tal es el caso de las empresas del rubro hotelero. Los turistas sean nacionales o extranjeros antes de optar por un servicio hotelero buscan información y referencias ya que buscan satisfacer sus necesidades de manera óptima por lo cual son exigentes en sus expectativas, la empresa Taypikala Hotel Cusco E.I.R.L no es ajena a estas exigencias; es así que el asistente gerencial juega un papel determinante para el cumplimiento de este objetivo, al promover el trabajo en equipo se mantiene la comunicación fluida en las diversas áreas que componen la empresa para el cumplimiento de las expectativas del cliente, así mismo, ante una mal praxis o disconformidad del cliente se busca una óptima solución con todo el equipo de trabajo para la satisfacción del cliente.
- 2. Toda actividad empresarial en el rubro hotelero está orientado a la captación, retención y recomendación de huéspedes, el cual se desarrolla a través de estrategias que se implementan en las diversas áreas. Para el desarrollo de estas estrategias el asistente gerencial al tener un amplio conocimiento de la empresa, debe de buscar la máxima satisfacción del cliente mediante la innovación, así mismo a través del pensamiento crítico y el análisis con los superiores y encargados corregir las malas praxis dentro de la empresa para generar mayores beneficios a la misma.
- 3. El manejo de un plan de trabajo actualizado ha permitido un cumplimiento óptimo de las funciones delgadas al asistente gerencial, así mismo se ha cumplido con las obligaciones de las diversas áreas de la empresa para que está siga funcionando exitosamente.

4. El asistente gerencial debe de delegar funciones a personas de confianza, con el fin de verificar que el trabajo del personal este alineado con la visión y misión de la empresa, así mismo verificar el desempeño de cada uno para los reconocimientos o sanciones correspondientes.

#### **Recomendaciones**

- 1. Las evaluaciones de desempeño al ser un proceso gerencial, deben de ser establecidas a través de lineamientos y mecanismos adaptados a la realidad de la empresa, el cual debe de evaluar diversos aspectos como: puntualidad, cumplimiento de funciones, reportes diarios, solución de problemas, etc.
- 2. Establecer alianzas con autoridades y empresas competentes del sector para expandir los servicios que oferta en turistas, buscar un monopolio entre los servicios de hospedaje, alimentación, salud, transporte y los diversos servicios que componen el rubro turítico.
- 3. El Taypikala Hotel Cusco, deberá mejorar las actividades de supervisión para poder obtener niveles más altos, aplicando los formatos, procedimientos debidamente escritos y que la asistencia gerencial este presente y funcionen adecuadamente en la unidad de la empresa, así mismo emplear los clientes incognitos que permitan evidenciar las deficiencias del servicio para mejorar y ser más competitivos.
- 4. Es necesario tener una mejor organización en las diversas áreas de trabajo, debe de implementarse un marco de responsabilidades y funciones establecidas dentro del área de trabajo la cual debe de ser visible y actualizada constantemente para que todos los componentes estén informados sobre el desempeño de sus funciones.

#### **Referencias Bibliográficas**

- Abbo Marketing Digital para Abogados [Abbo] (2022) Conceptos jurídicos: Arrendamiento https://www.conceptosjuridicos.com/pe/arrendamiento/
- Banco Bilbao Vizcaya Argentaria [BBVA] (2022a) ¿Qué es la CTS? https://www.bbva.pe/blog/mis-finanzas/ahorro/que-es-la-cts-preguntas-frecuentes.html
- Banco Bilbao Vizcaya Argentaria [BBVA] (2022b) ¿Qué es una AFP? https://www.bbva.pe/blog/mis-finanzas/ahorro/que-es-una-afp.html
- Economía 360 (2022) Diccionario de economía, administración y negocios. Asistente de Gerencia. https://www.economia360.org/asistencia-de-gerencia/
- Economipedia SL en España [Economipedia] (2022) Definición Técnica: caja chica https://economipedia.com/definiciones/caja-chica.html
- Gobierno del Perú (2020) Guía para pagos varios Formulario 1662 https://www.gob.pe/institucion/sunat/informes-publicaciones/443404-guia-para-pagosvarios-formulario-1662
- Superintendencia Nacional de Aduanas y Administración Tributaria [SUNAT] (2020) Sistema tributario https://www.sunat.gob.pe/institucional/quienessomos/sistematributario
- Superintendencia Nacional de Aduanas y Administración Tributaria [SUNAT] (2021) Sistema de detracciones del IGV. Cartilla informativa https://orientacion.sunat.gob.pe/sites/default/files/inline-files/Cartilla\_detracciones.pdf
- Taypikala hotel Cusco EIRL (2022) Dirección web oficial https://compuempresa.com/info/taypikala-hotel-cusco-eirl-20527575509

**Anexos**

A. Fotografía

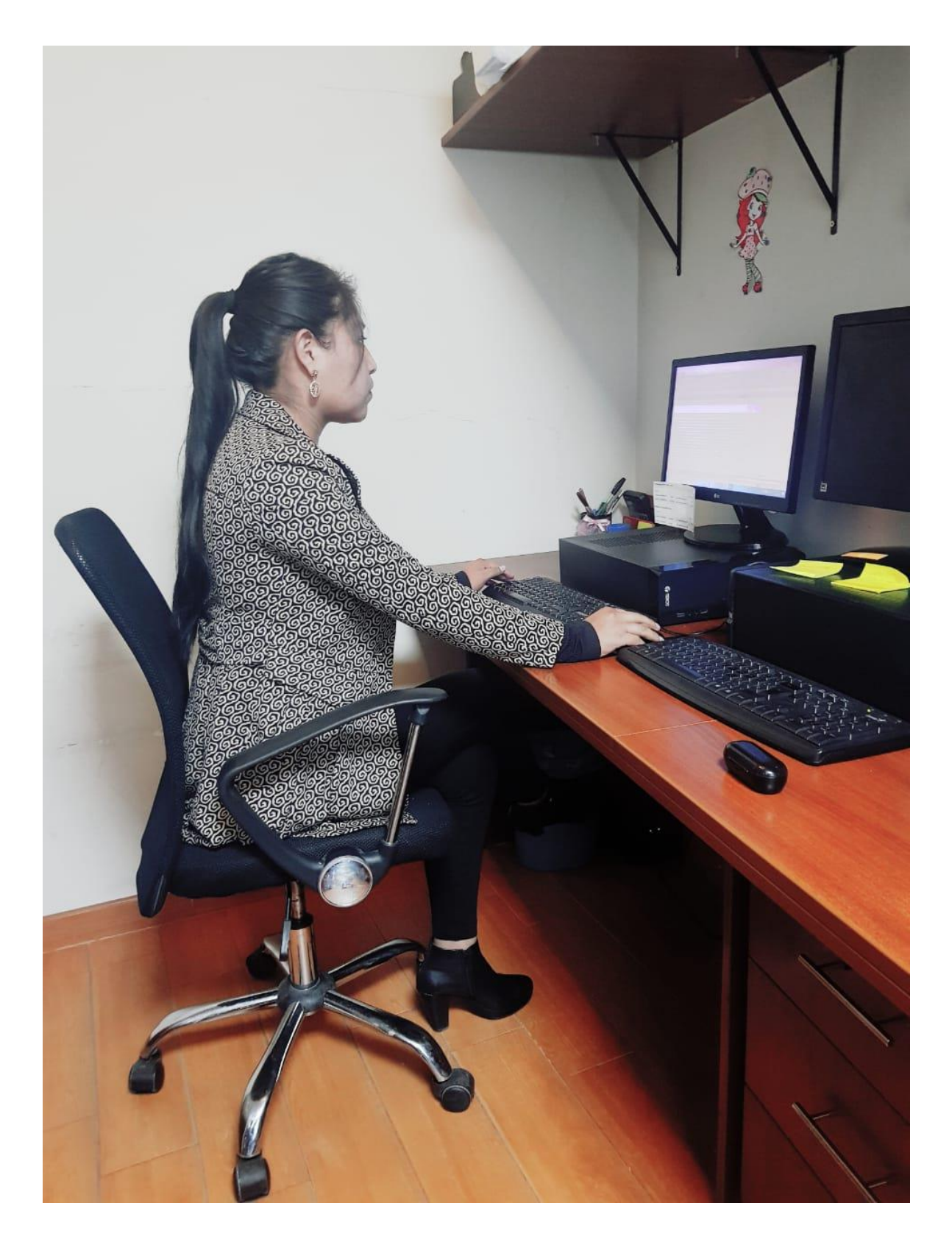

- B. Realización de las Detracciones del hotel
	- $\checkmark$  Ingresar con clave sol a portal de la SUNAT, y darle Continuar.

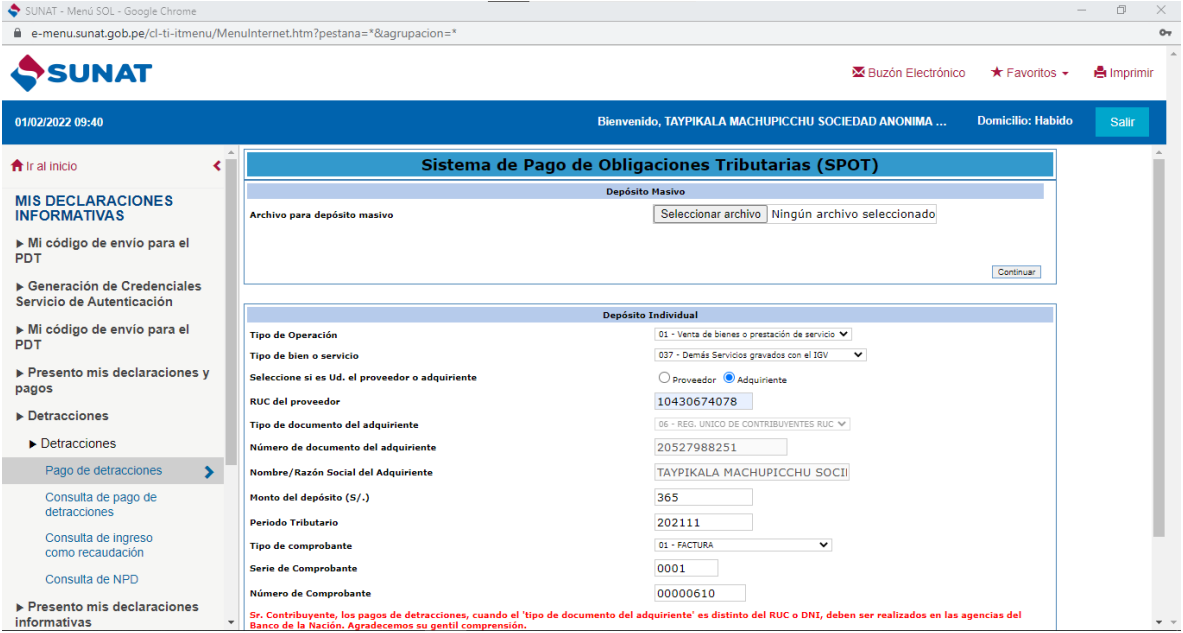

## $\checkmark$  Revisar y dar Clic en Continuar.

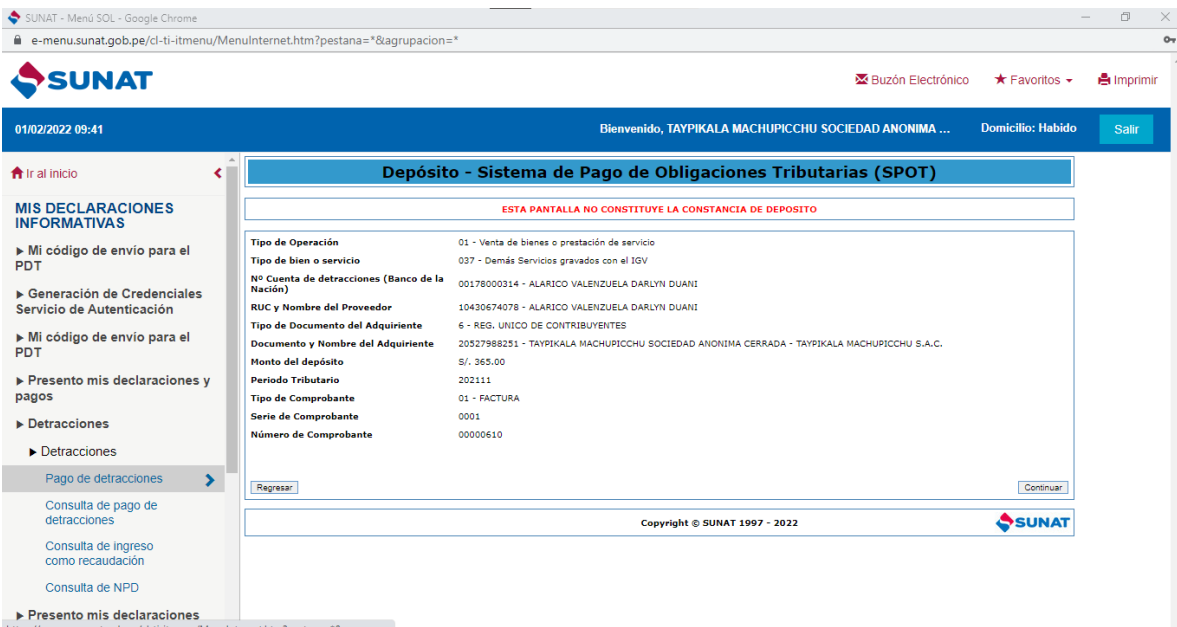

 $\checkmark$  Clic en **npd.** 

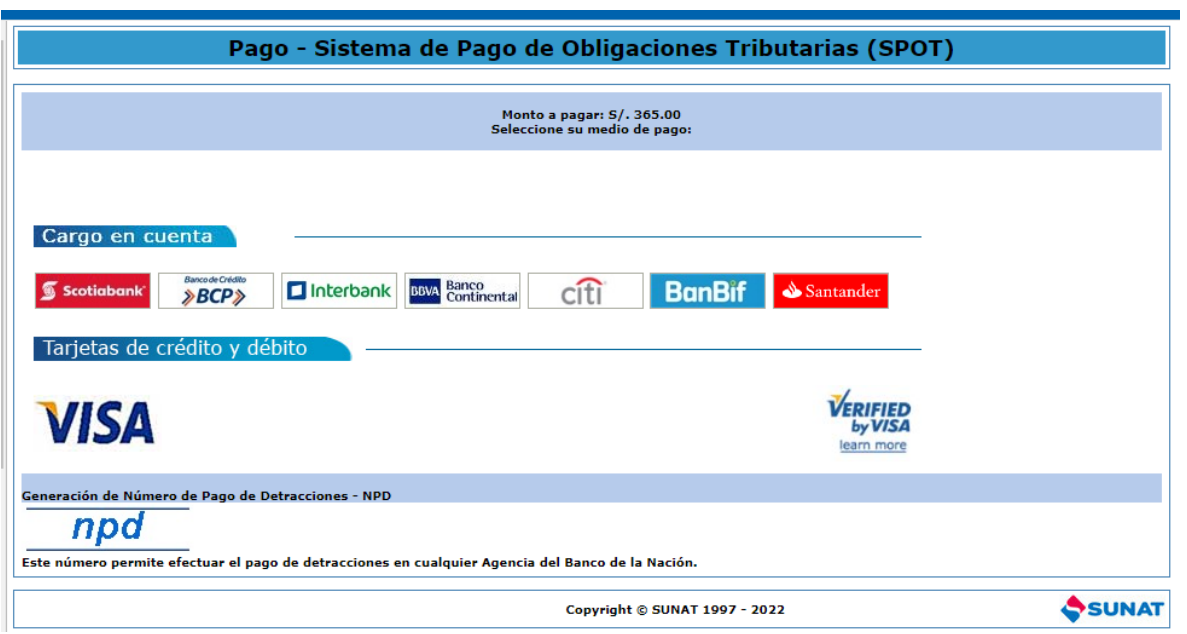

Revisar que todos los datos estén correctamente de acuerdo a la factura y proceder

con el pago de la Detracción.

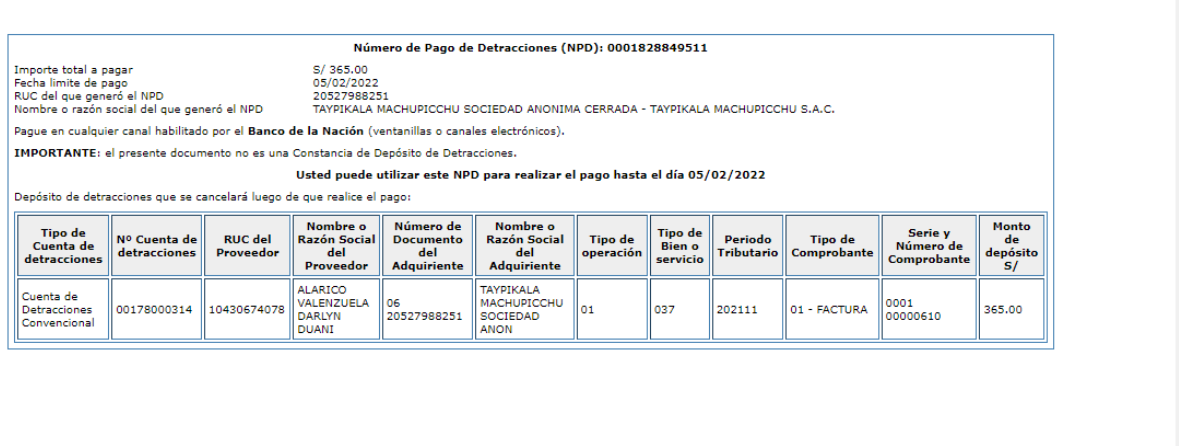

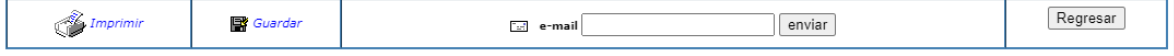

C. Publicación por Computrabajo – Selección de personal

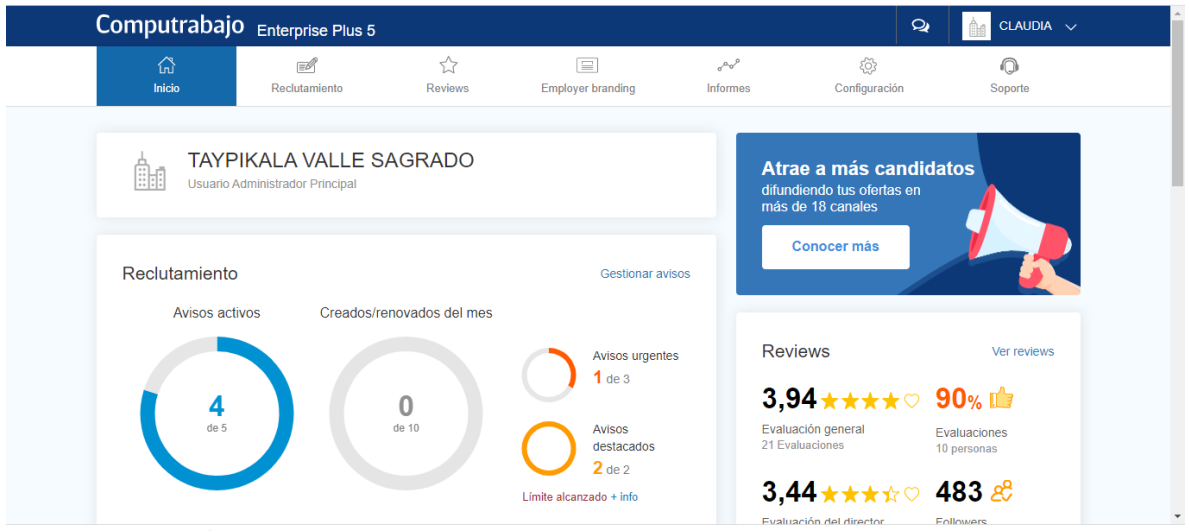

 $\checkmark$  Se ingresa a Computrabajo para publicar un anuncio de trabajo.

 $Y$   $Y$  se procede con la selección de los CVS para citarlos a una entrevista.

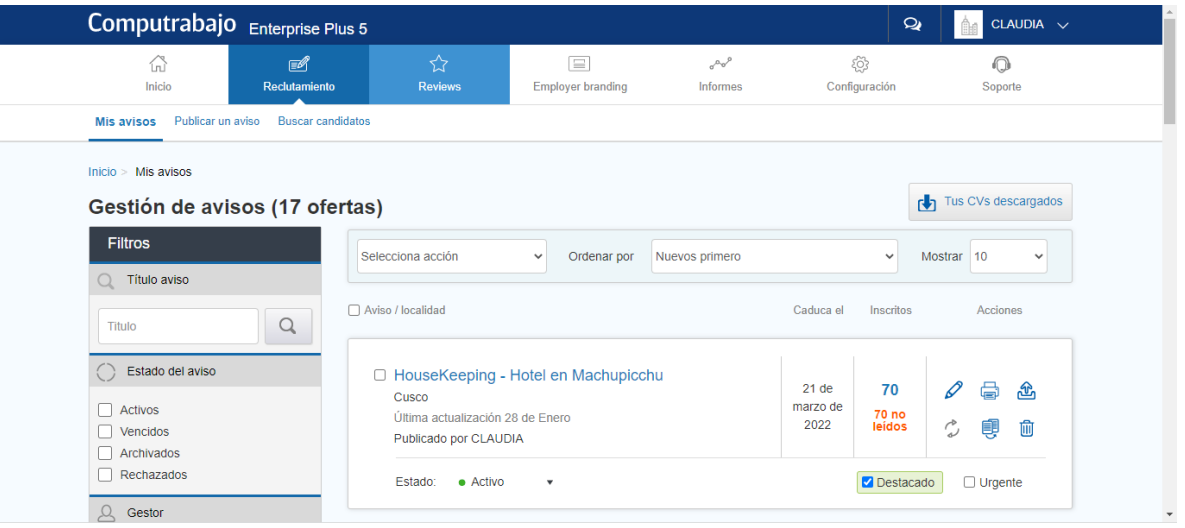